# **GPU** TECHNOLOGY

#### **Understanding and Using Atomic Memory Operations Lars Nyland & Stephen Jones, NVIDIA GTC 2013**

## **What Is an Atomic Memory Operation?**

- Uninterruptable read-modify-write memory operation
	- Requested by threads
	- Updates a value at a specific address
- Serializes contentious updates from multiple threads
- Enables co-ordination among >1 threads
- **Example 1** Limited to specific functions & data sizes

{

}

## **Precise Meaning of atomicAdd()**

```
int atomicAdd(int *p, int v)
   int old;
   exclusive_single_thread
   {
      // atomically perform LD; ADD; ST ops
      old = *p; // Load from memory*p = old + v; // Store after adding v
   }
```
#### return old;

#### **Simple Atomic Example**

 $x = x + 4.5$ ;  $\longrightarrow |x|$  1.25

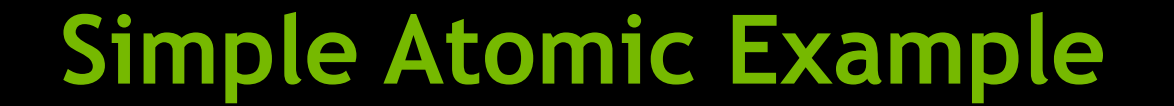

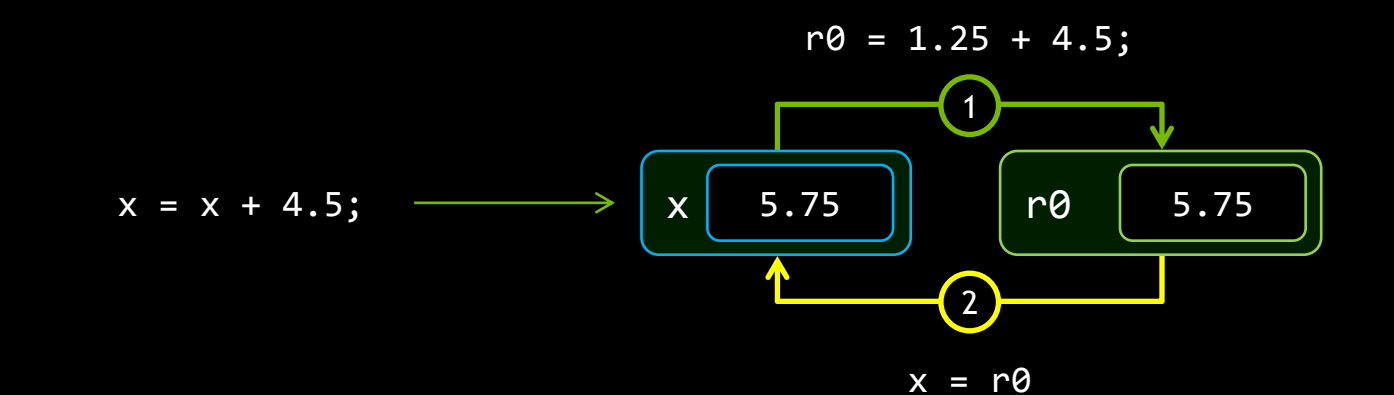

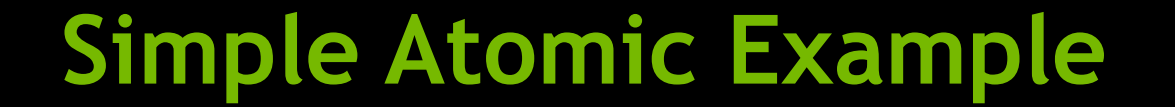

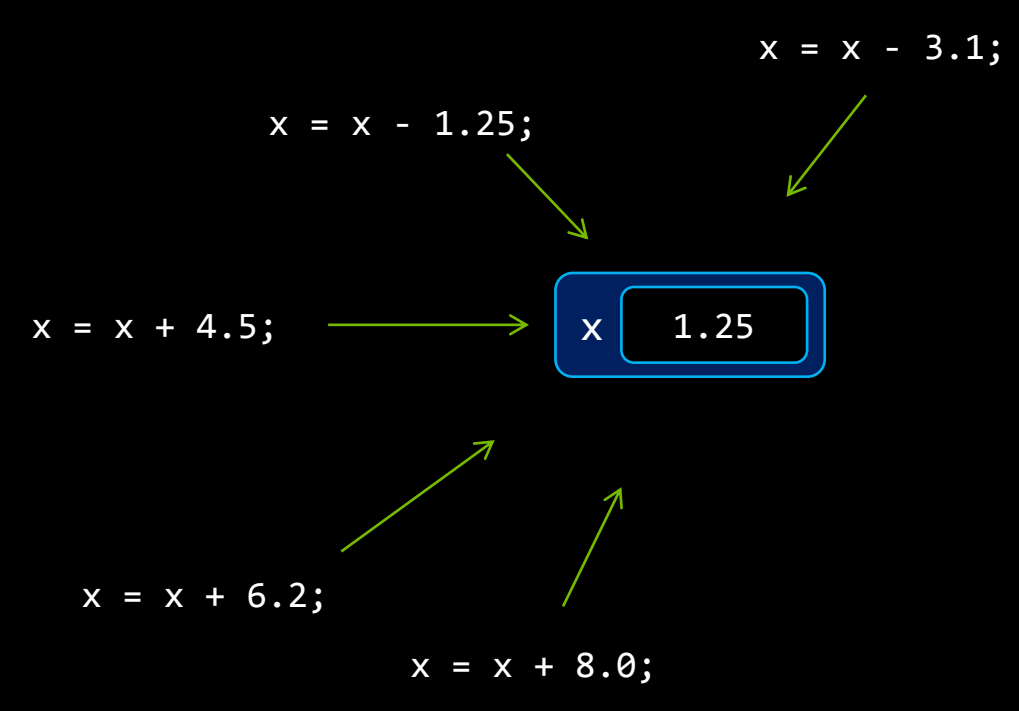

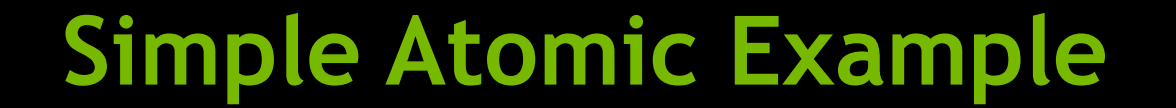

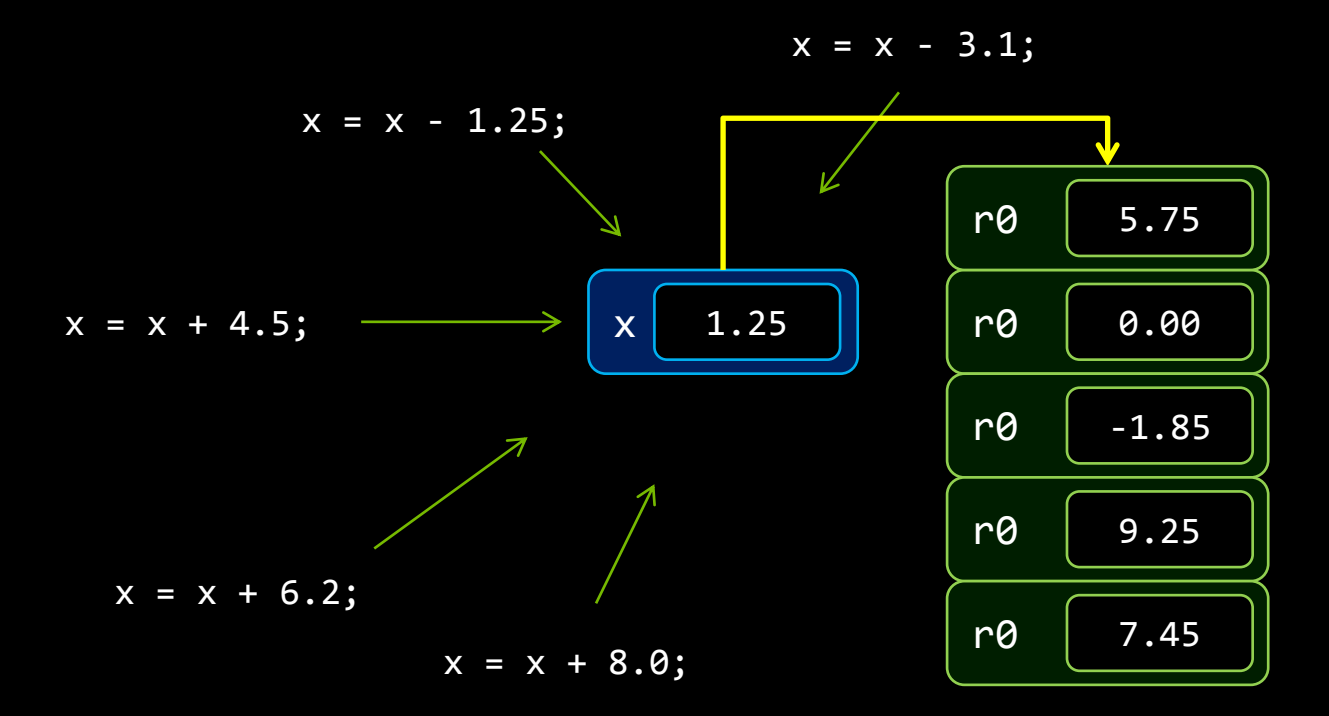

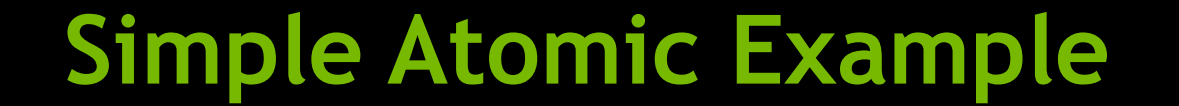

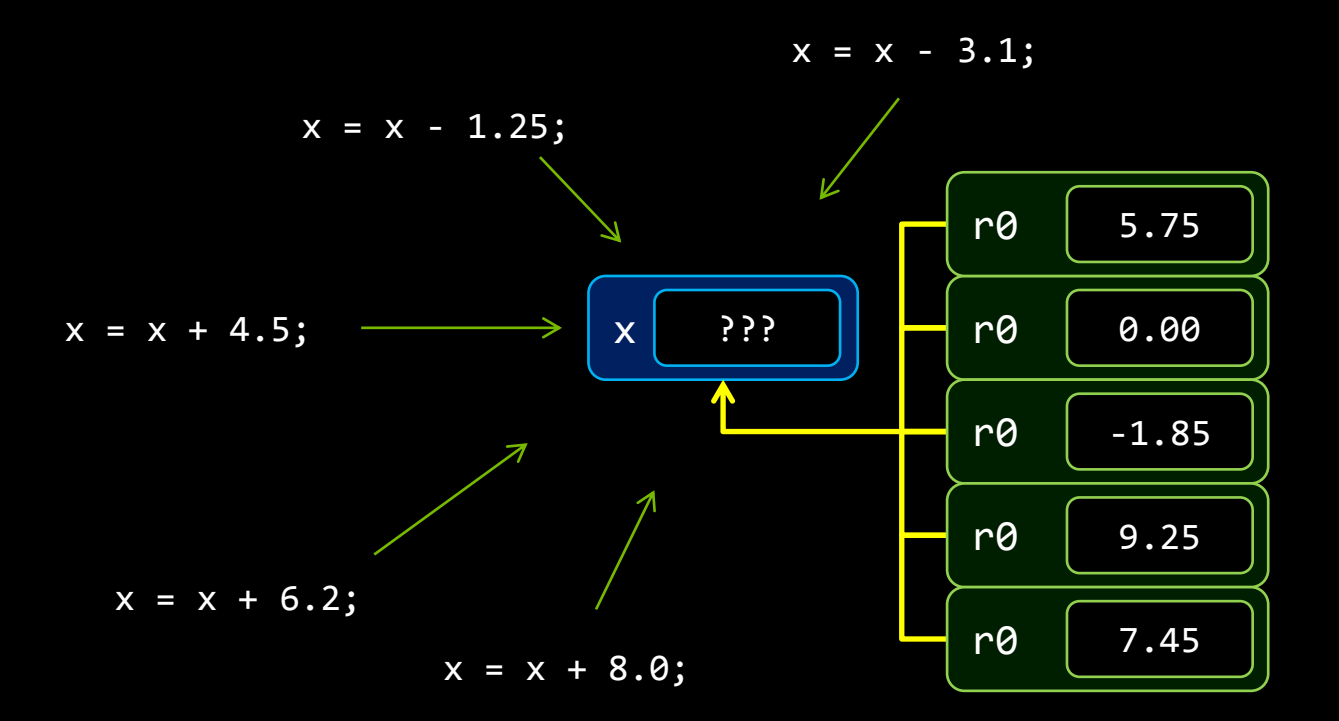

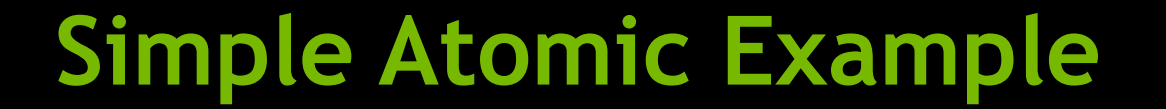

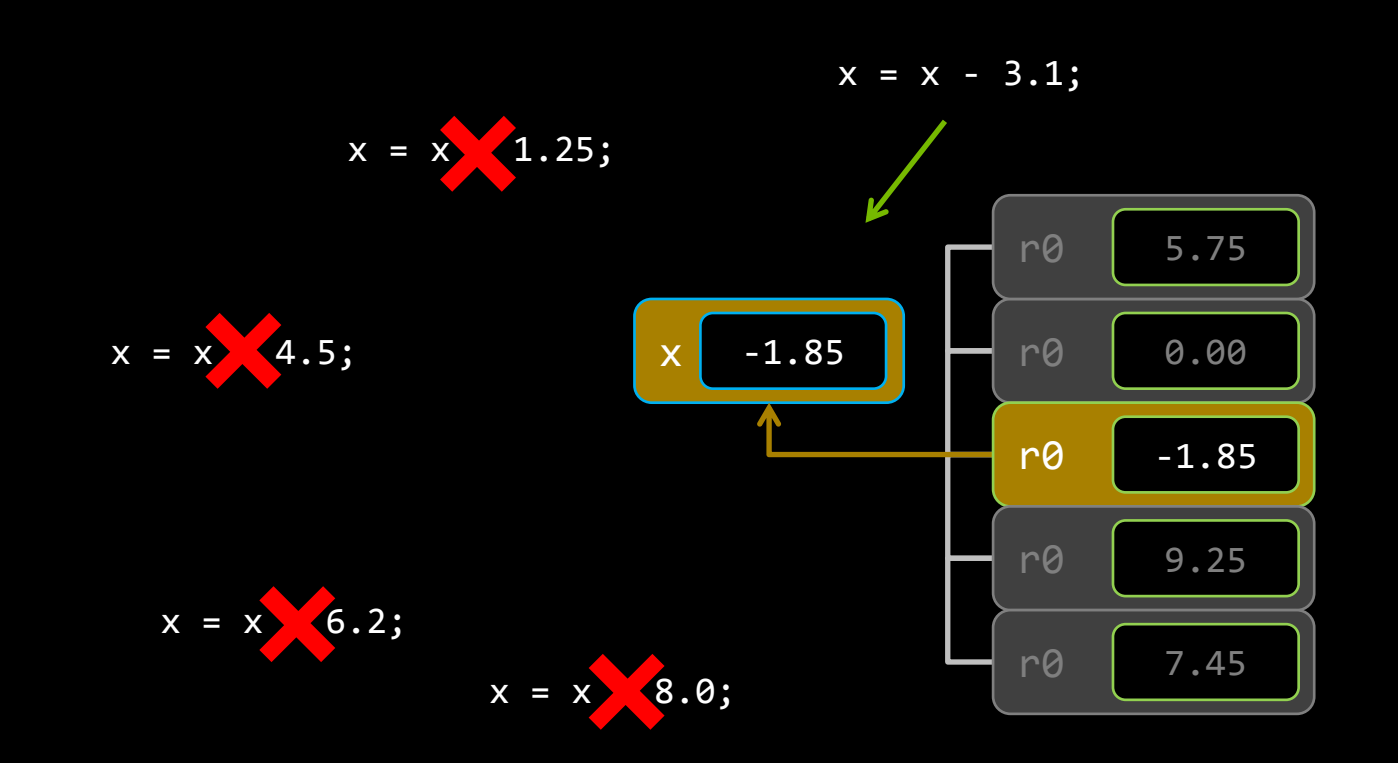

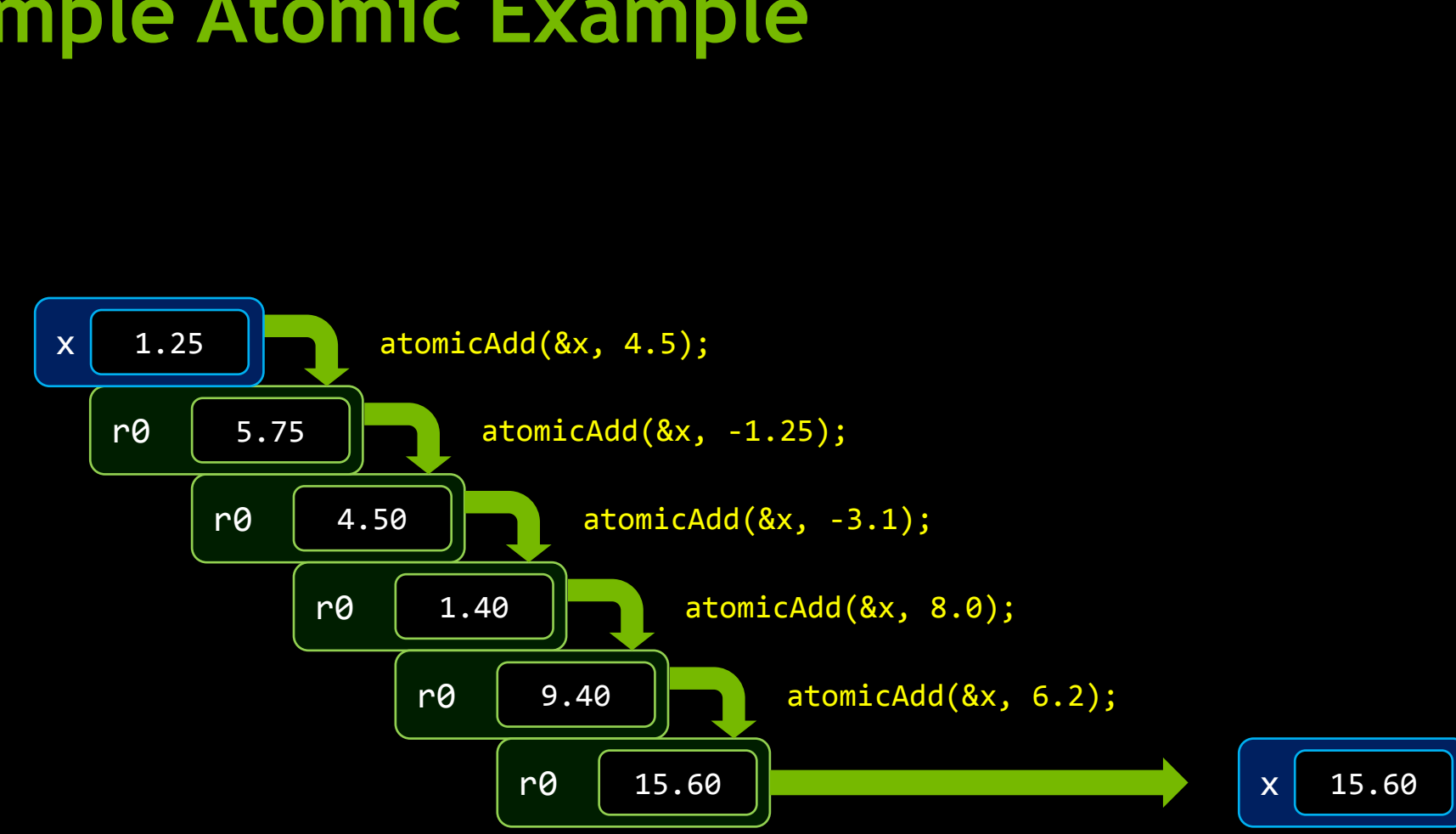

**Simple Atomic Example**

## **Why Use Atomics?**

#### Common problem: races on read-modify-write of shared data

— Transactions & Data Access Control

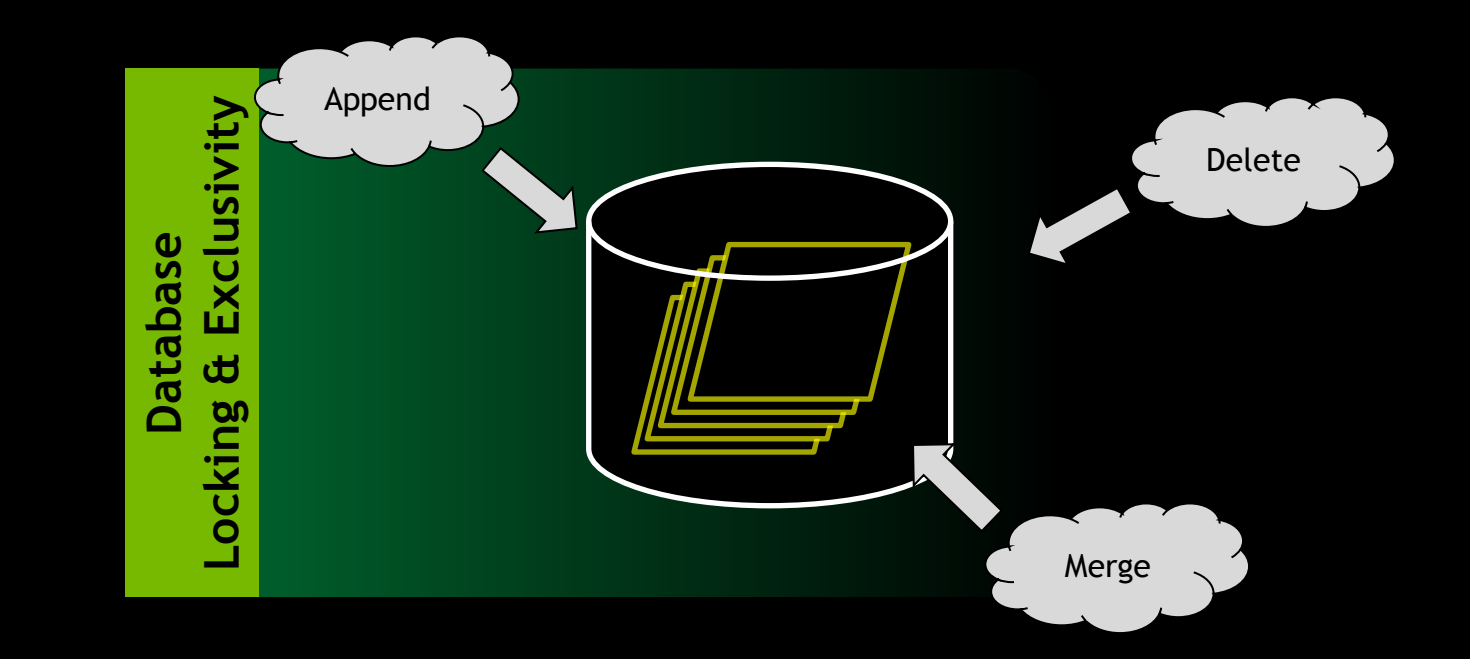

## **Why Use Atomics?**

#### Common problem: races on read-modify-write of shared data

- Transactions & Data Access Control
- $-$  Data aggregation  $\alpha$  enumeration

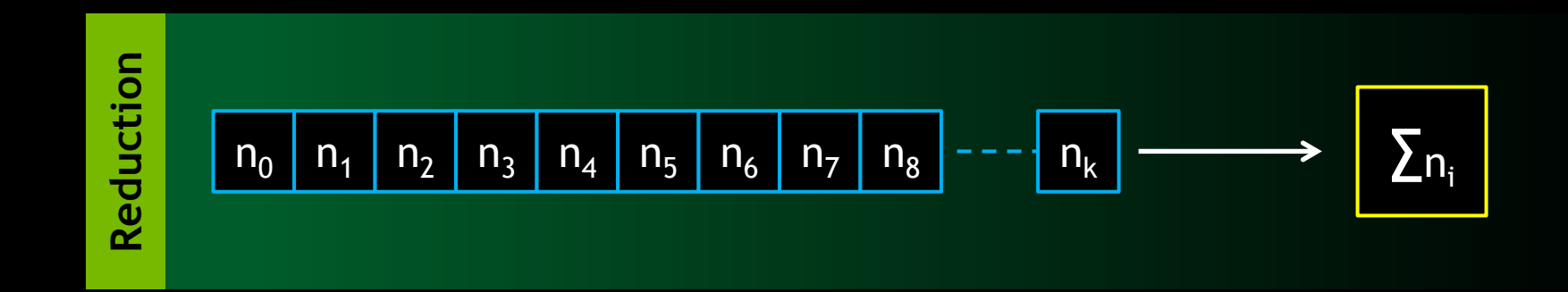

## **Why Use Atomics?**

#### Common problem: races on read-modify-write of shared data

- Transactions & Data Access Control
- $-$  Data aggregation  $\alpha$  enumeration

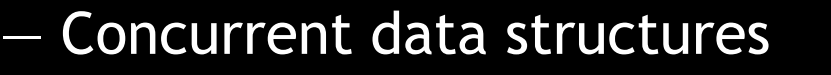

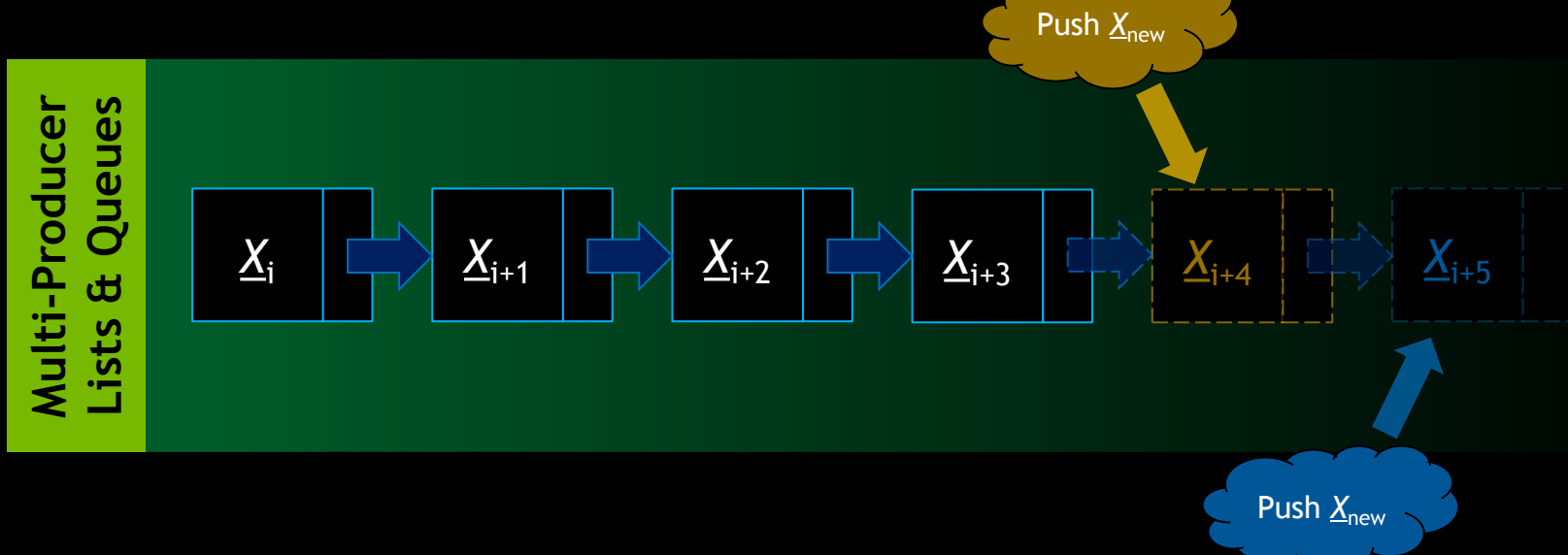

# **Compare-and-Swap**

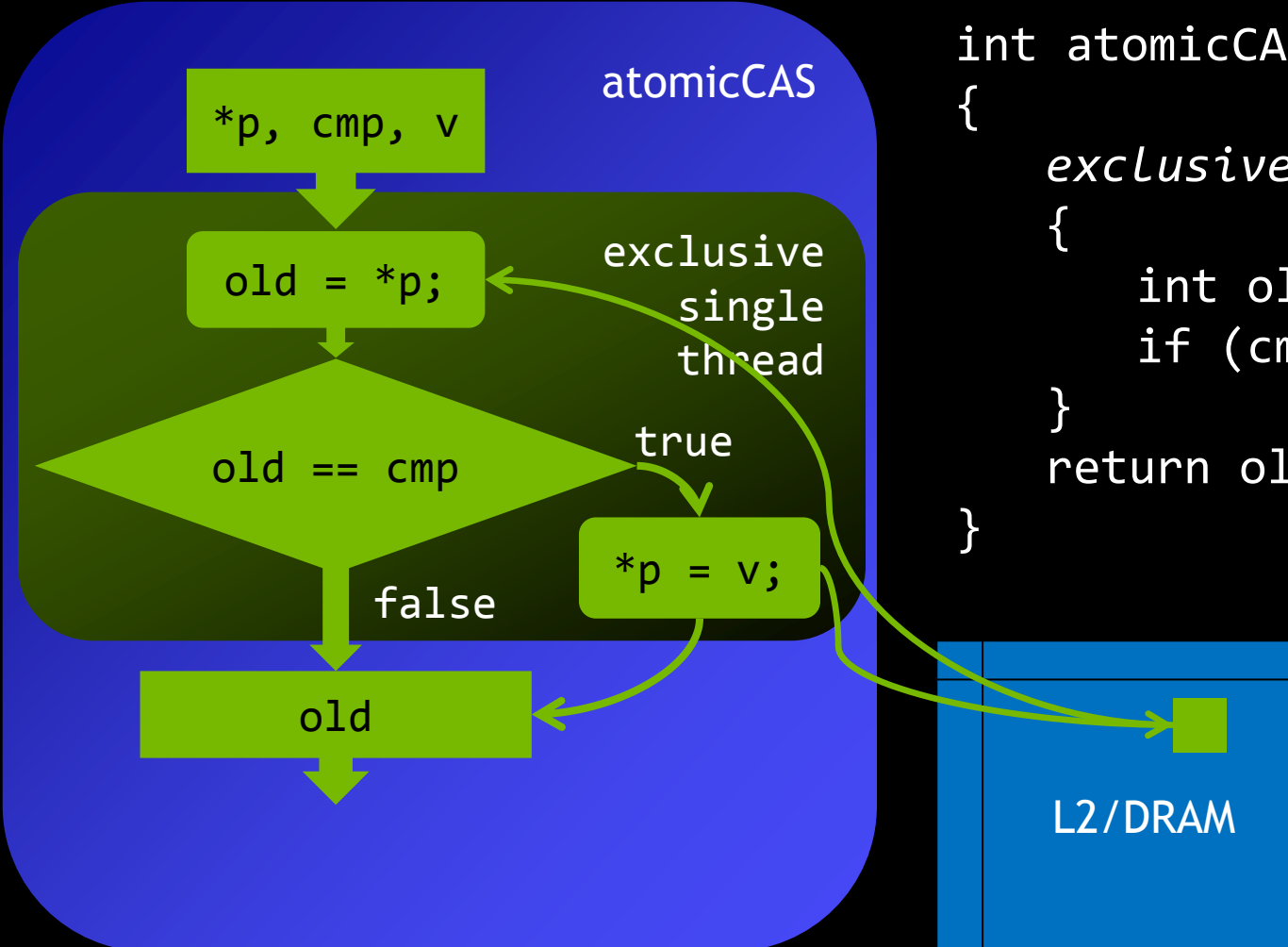

int atomicCAS(int \*p, int cmp, int v) *exclusive\_single\_thread* int old =  $*p$ ; if (cmp ==  $\text{old}$ ) \*p =  $\text{v}$ ; return old;

# **Arithmetic/Logical Atomic Operations**

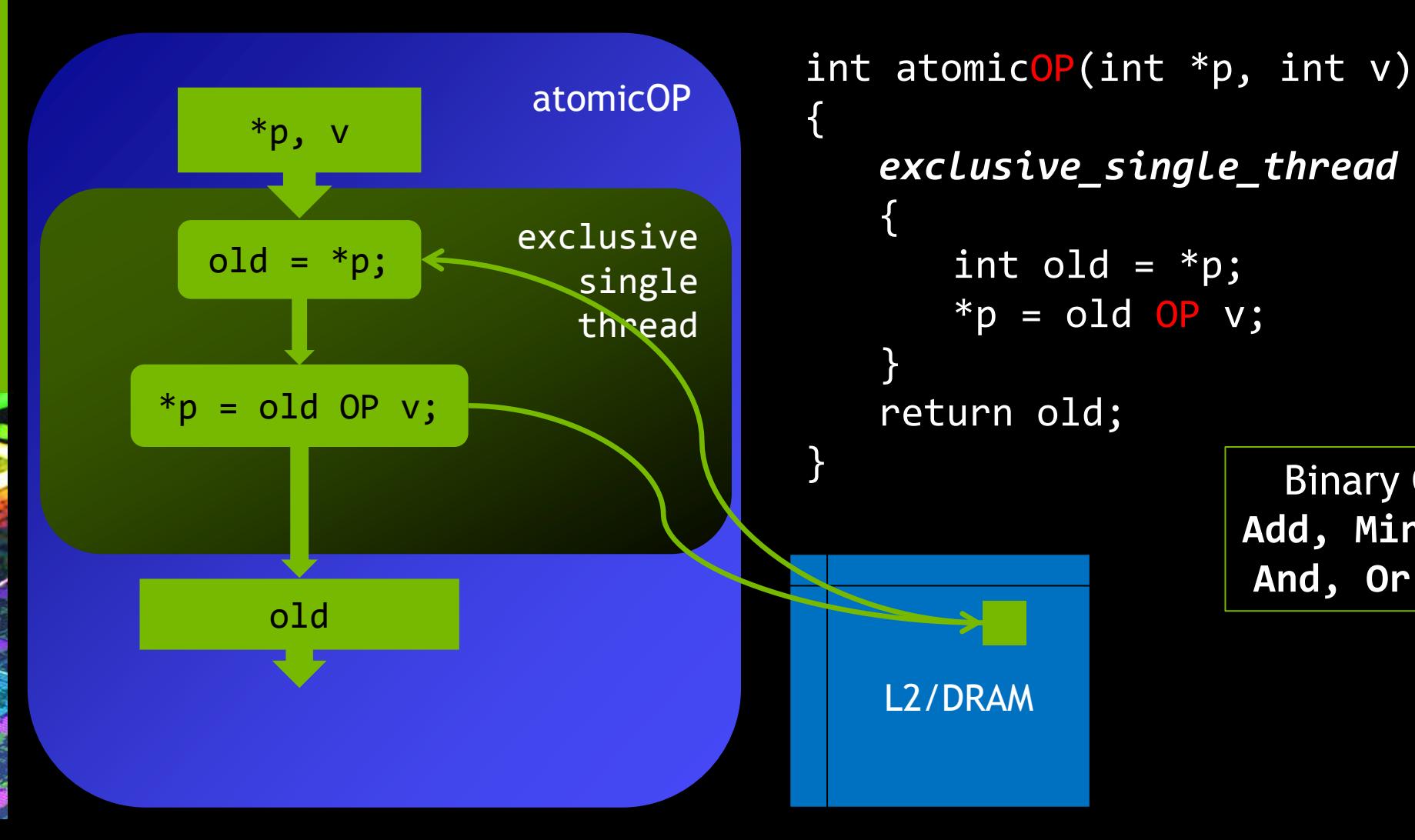

Binary Ops: **Add, Min, Max And, Or, Xor**

# **Overwriting Atomic Operations**

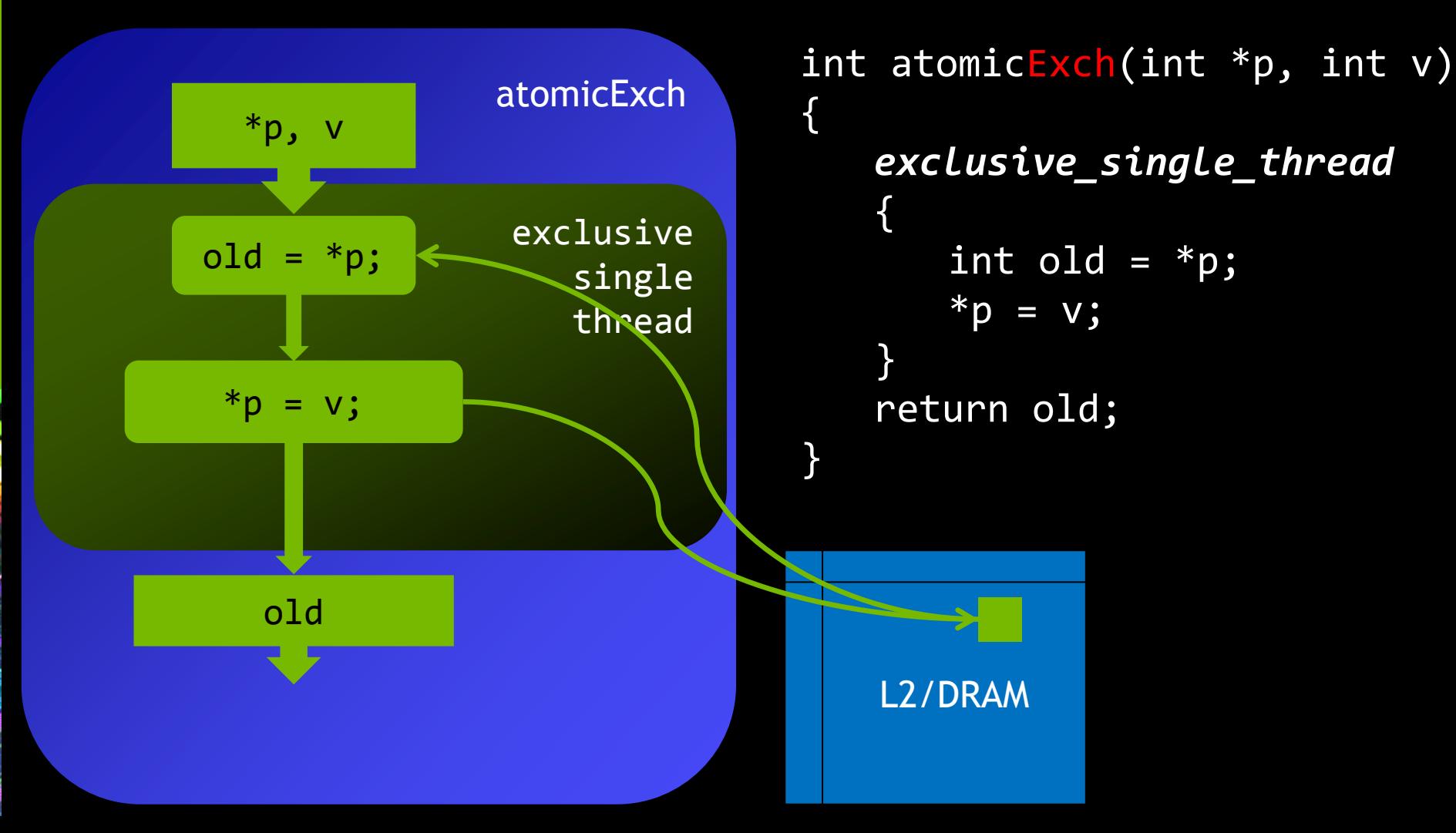

# **Programming Styles using Coordination**

**Locking Lock-free**

**Wait-free**

# **Locking Style of Programming**

- **All threads try to get the lock**
- **One does** 
	- Does its work
	- Releases the lock

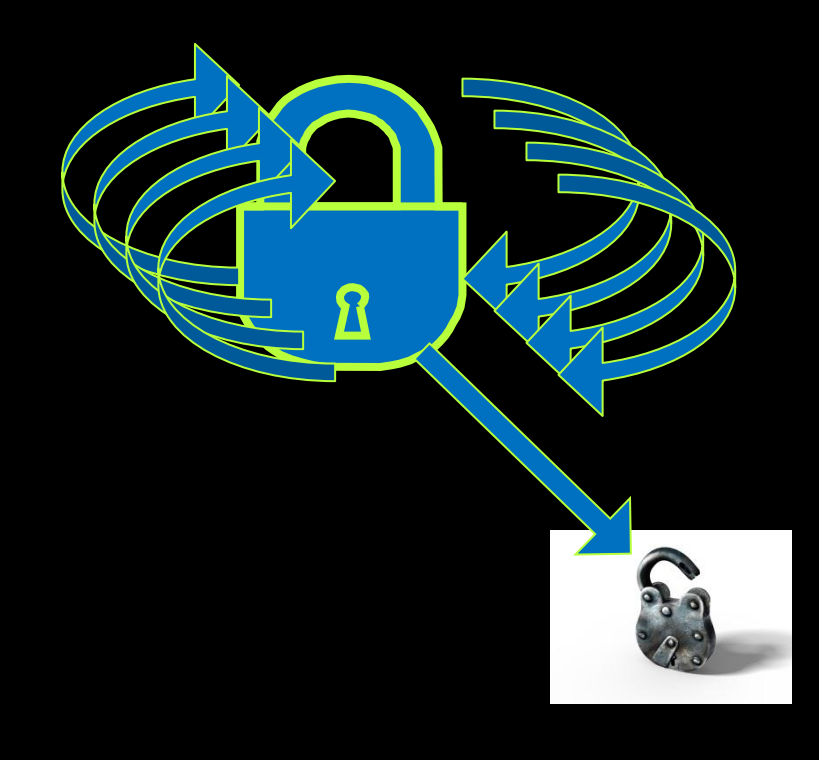

## **Lock-Free Style of Programming**

- **At least one thread always** makes progress
- **Try to write their result** 
	- On failure, repeat
- **Usually atomicCAS** 
	- atomicExch, atomicAdd also used

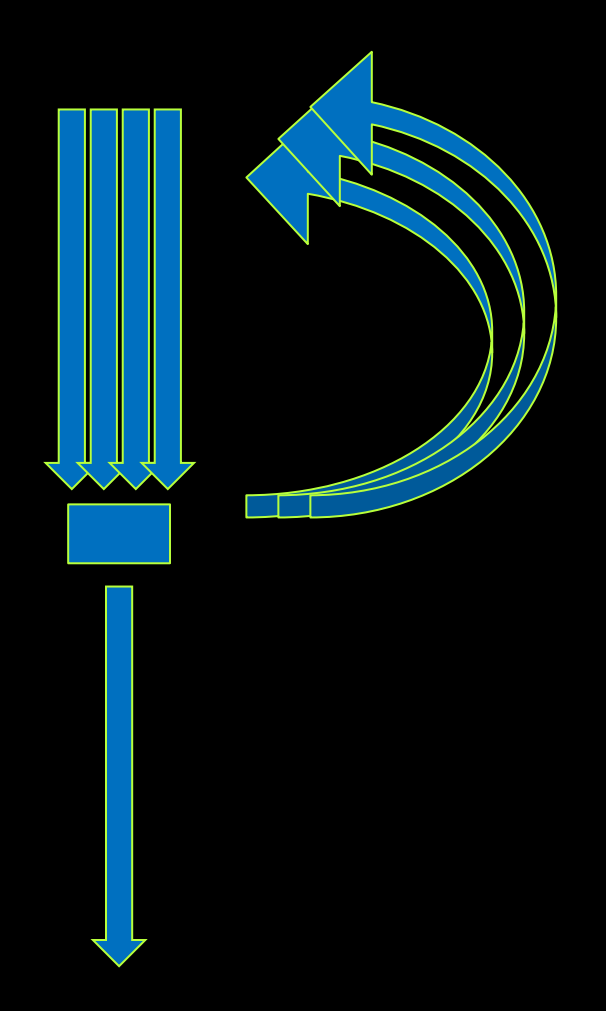

## **Wait-free Style of Programming**

- All threads make progress
- **Each updates memory** atomically
- No thread blocked by other threads

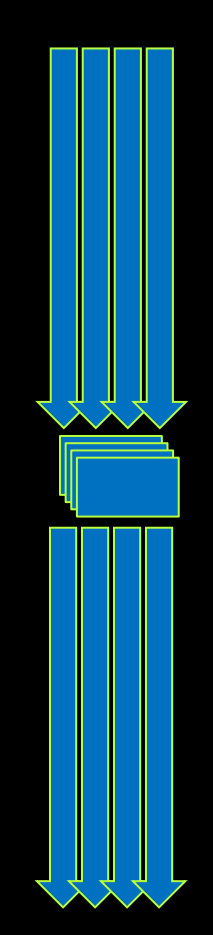

## **Hardware Managed Memory Update**

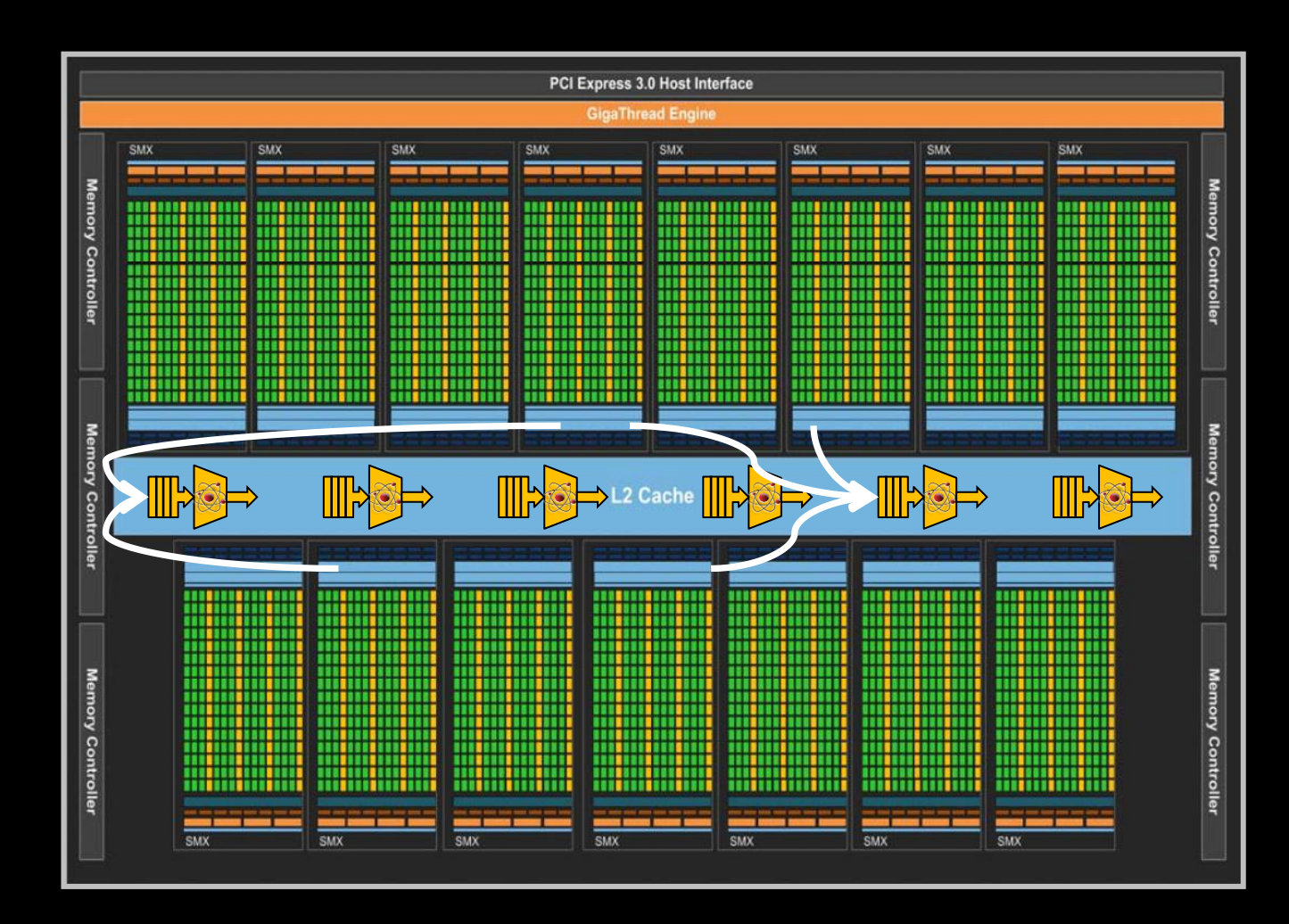

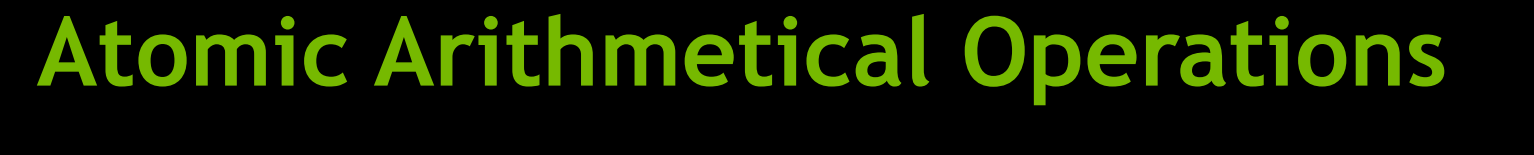

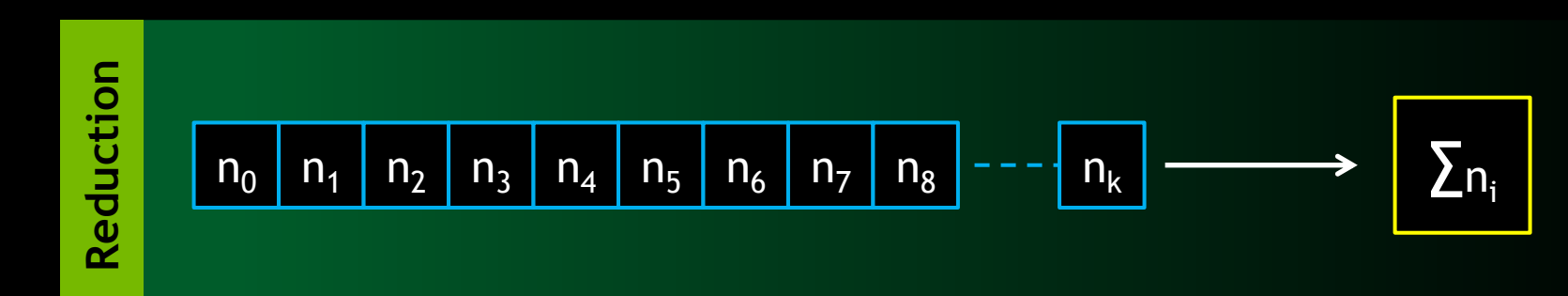

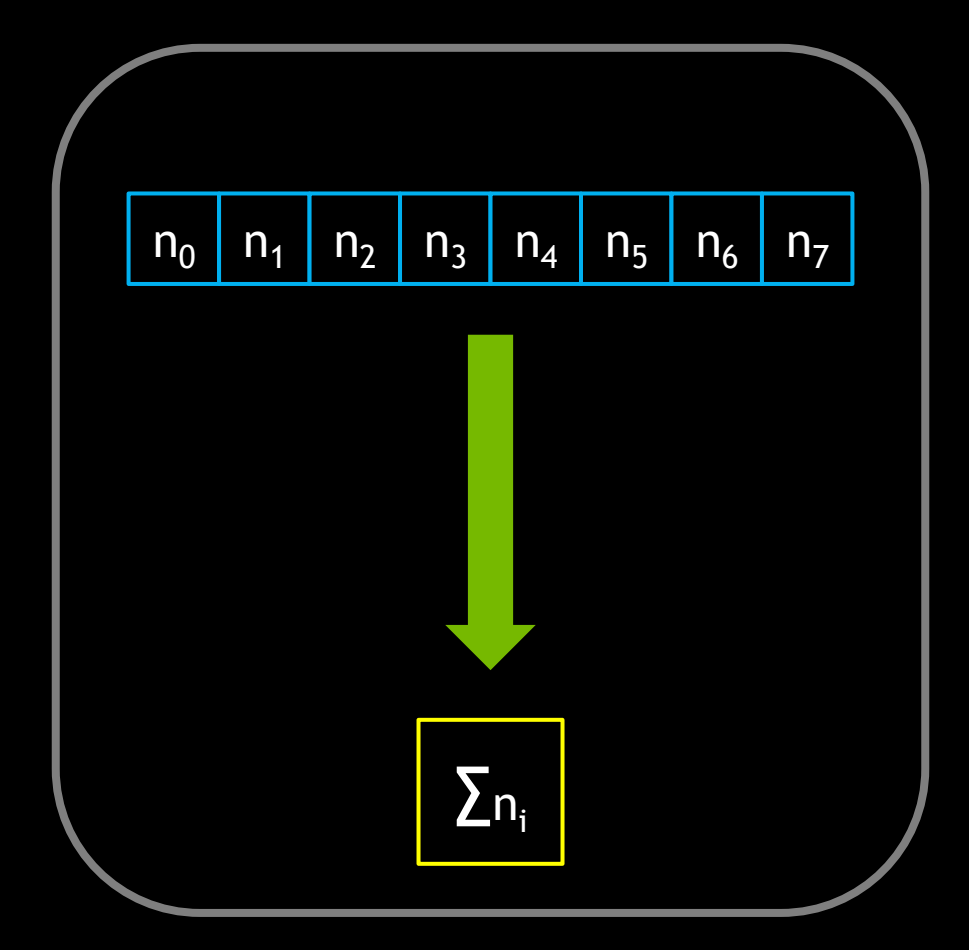

**Hierarchical Reduction** 

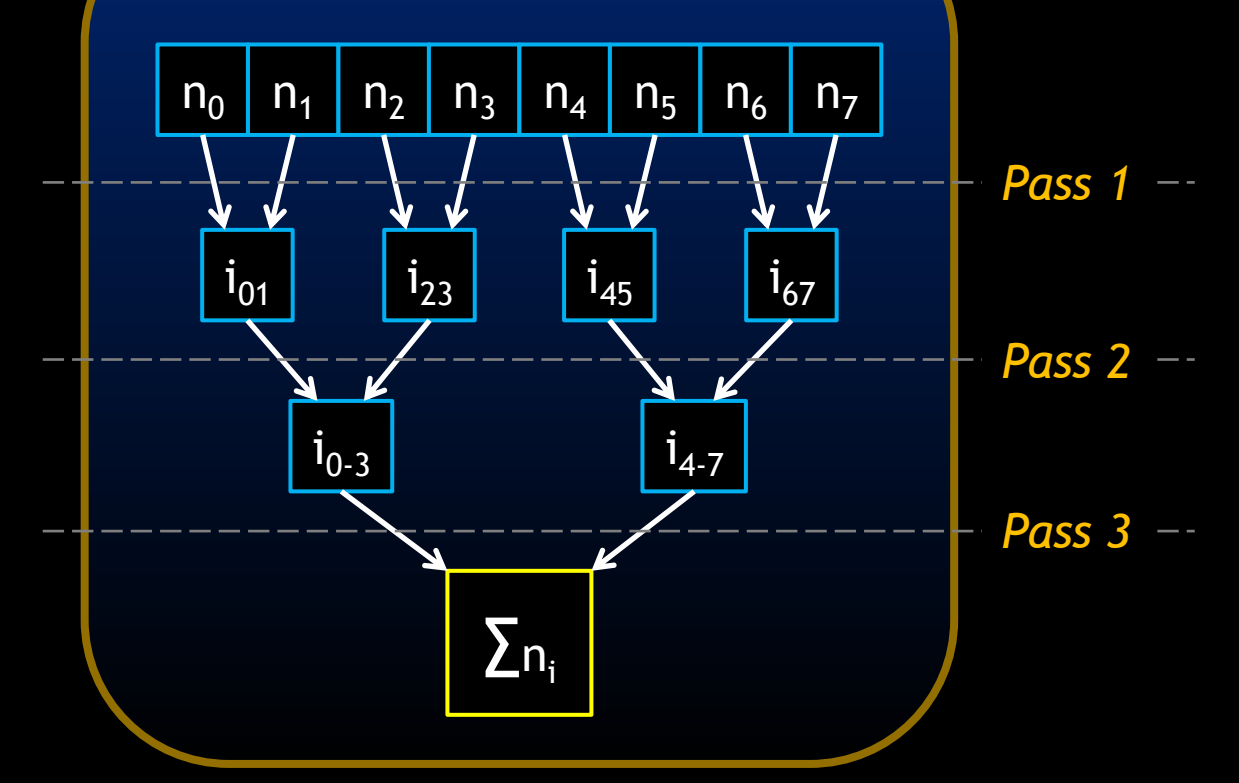

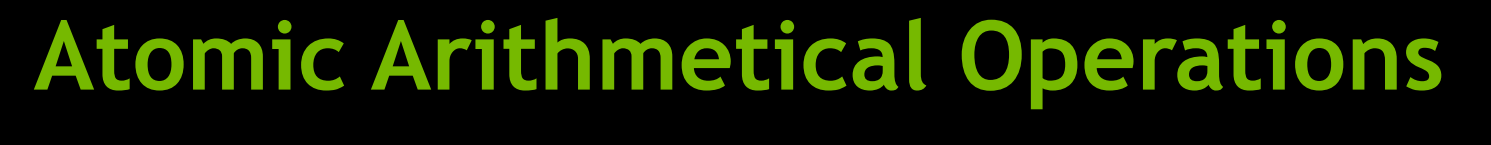

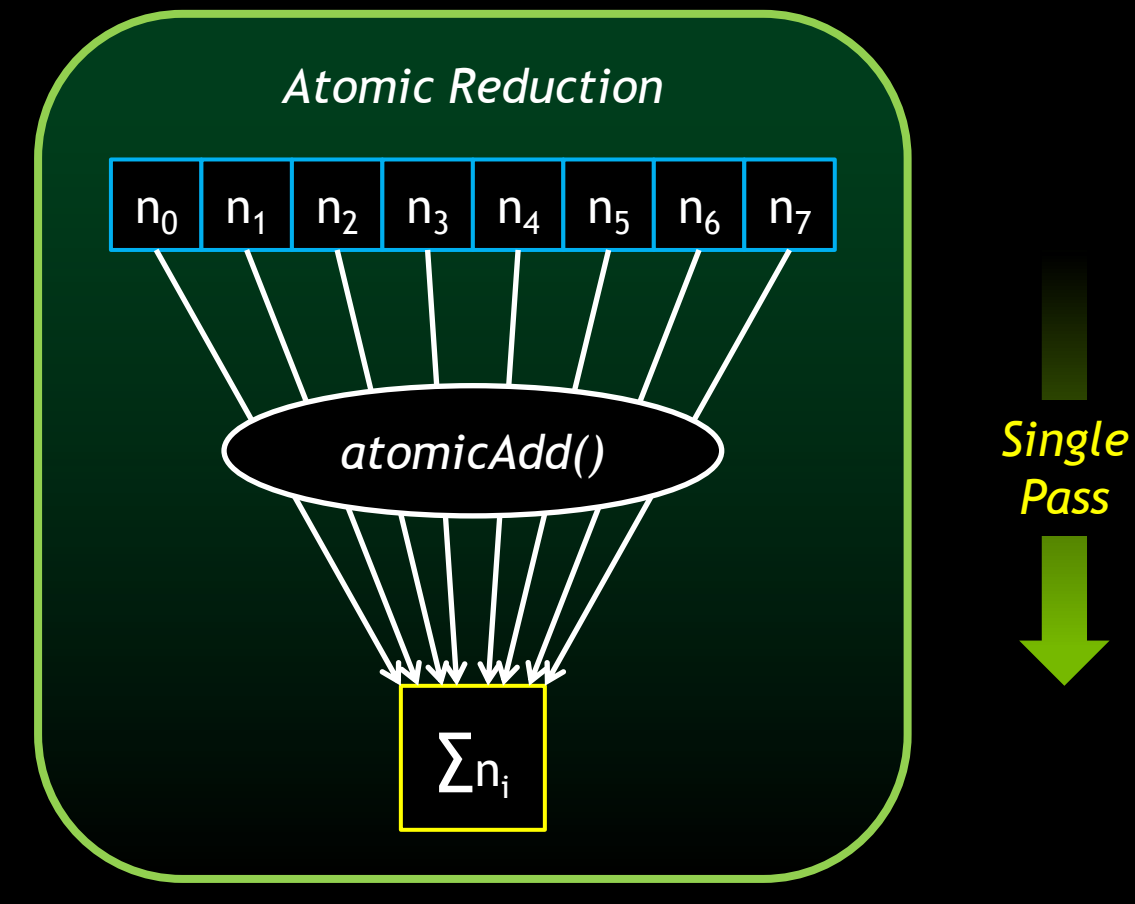

*Atomic Reduction* ∑ni  $n_0$  n<sub>1</sub> n<sub>2</sub> n<sub>3</sub> n<sub>4</sub> n<sub>5</sub> n<sub>6</sub> n<sub>7</sub> *atomicAdd() Single*

*Pass*

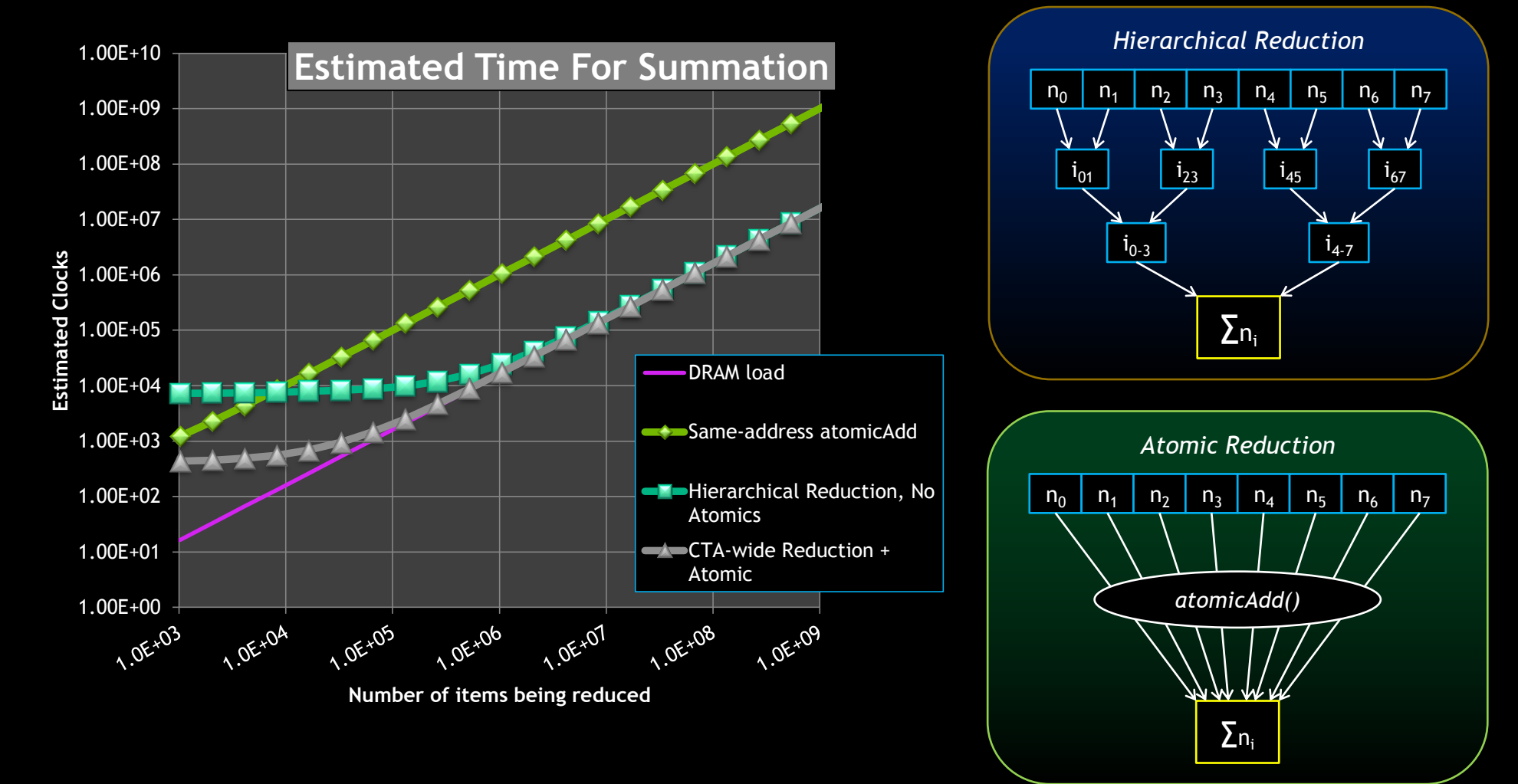

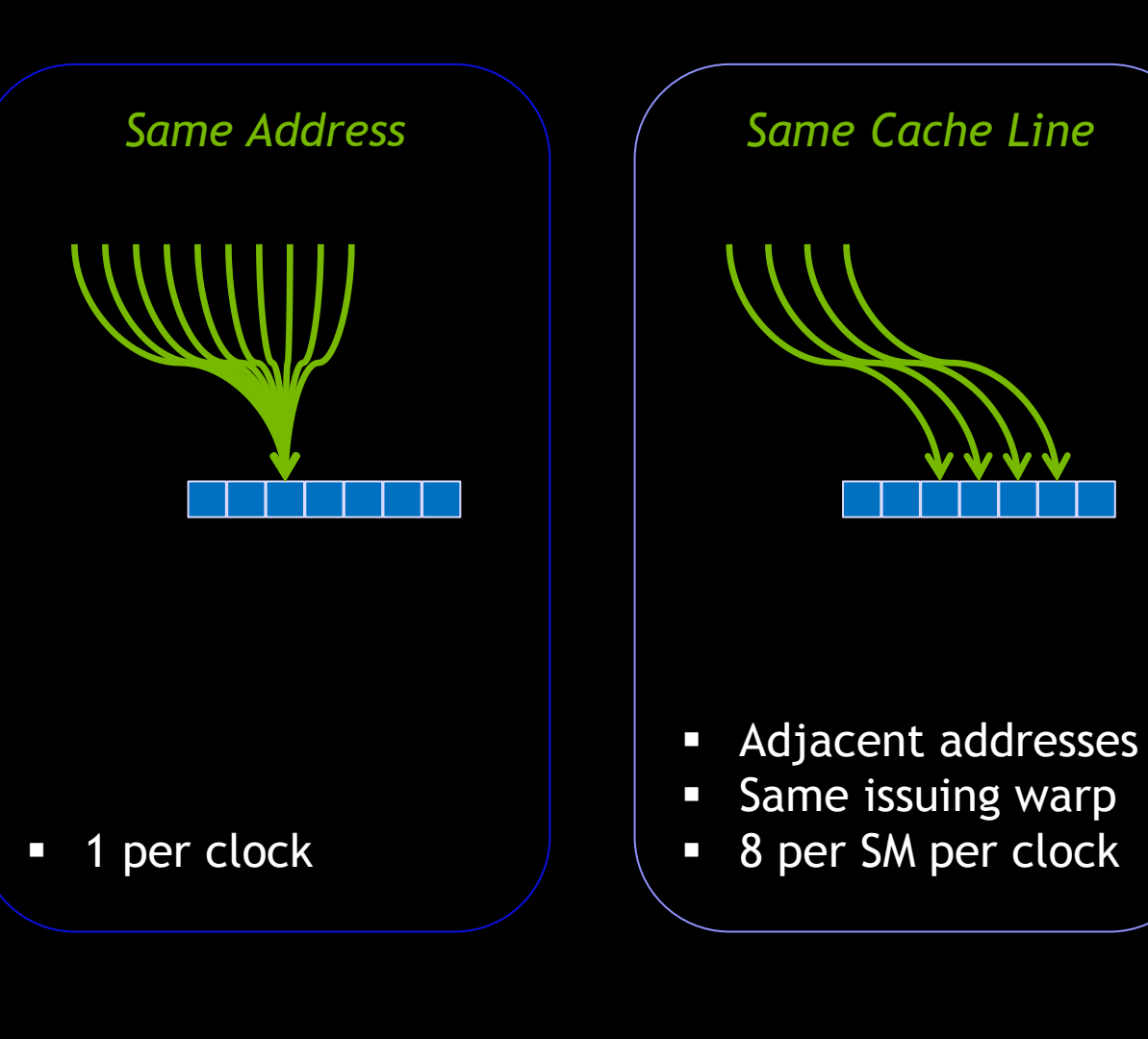

#### **Atomic Access Patterns**

*Scattered*

- **In Issued per cache-line**
- **1 per SM per clock**

Locking guarantees exclusive access to data

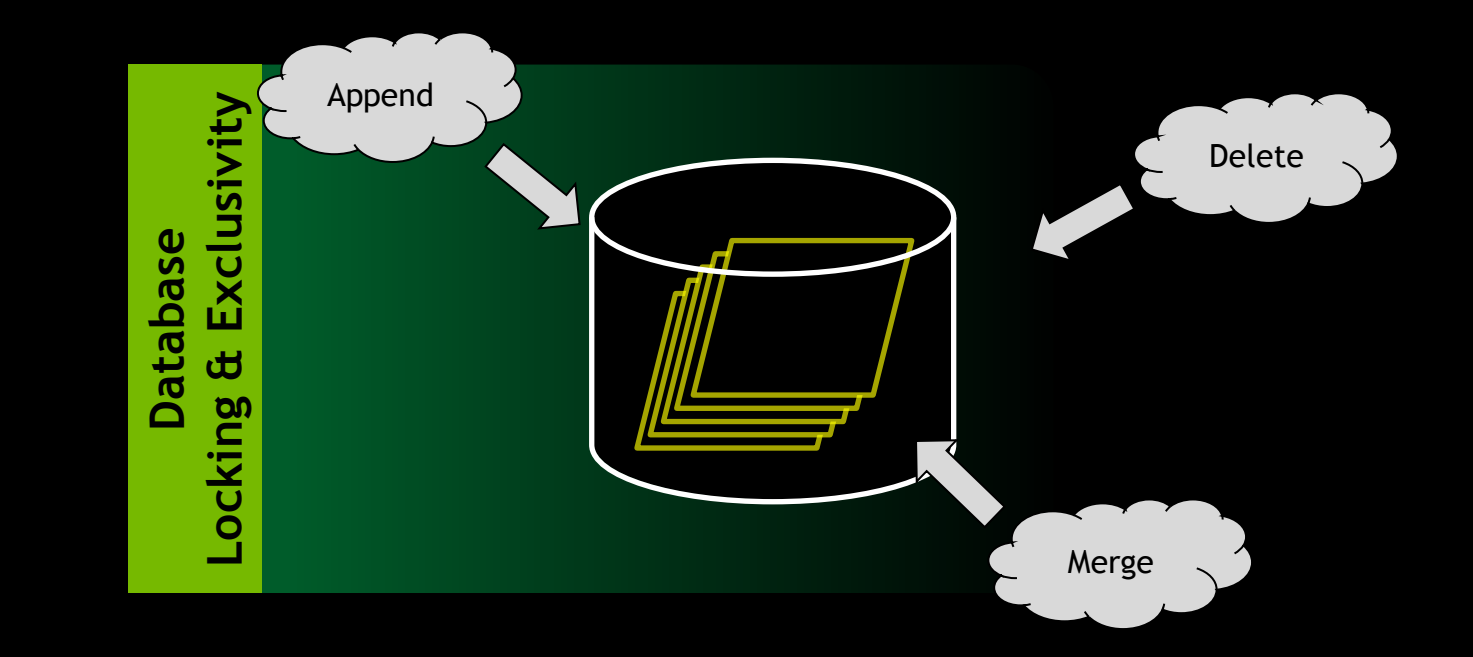

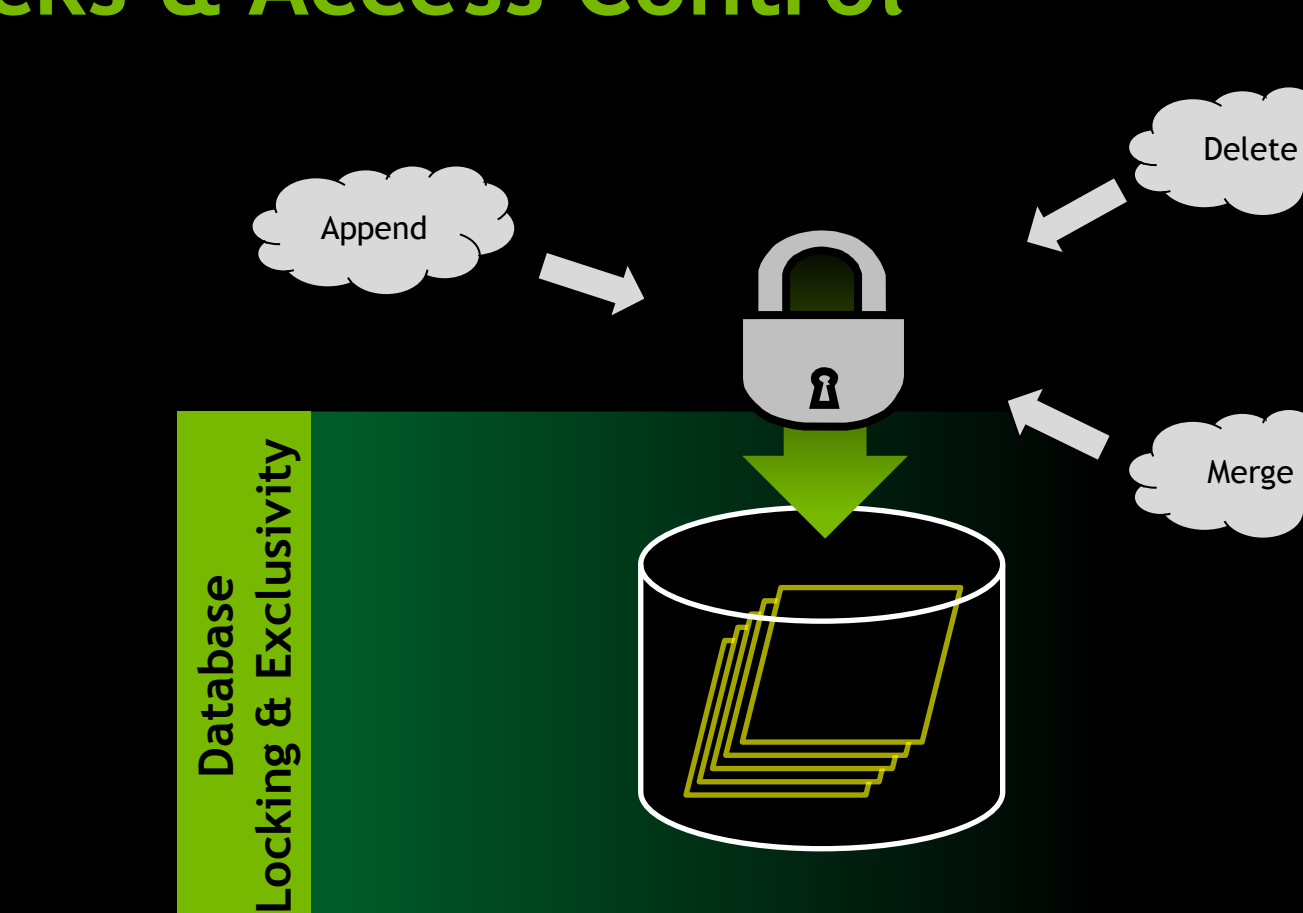

#### Multi-threaded arithmetic

- Double precision addition
- Simple code is unsafe

```
Add "val" to "*data". Return old value.
double atomicAdd(double *data, double val)
{
```

```
double old = *data;*data = old + val;
```

```
return old;
```
}

#### Multi-threaded arithmetic

- Double precision addition
- Simple code is unsafe
- Add locks to protect critical section

```
Add "val" to "*data". Return old value.
double atomicAdd(double *data, double val)
{
    while(try_lock() == false)
              // Retry lock
    double old = *data;*data = old + val;unlock();
    return old;
}
```

```
int locked = 0;
bool try_lock()
{
    if(locked == 0) {
         locked = 1;return true;
     }
    return false;
}
```
// Add "val" to "\*data". Return old value. double atomicAdd(double \*data, double val)

```
while(try\_lock() == false); // Retry lock
```
double old =  $*data;$  $*data = old + val;$ unlock();

return old;

{

}

```
int locked = 0;
bool try_lock()
{
    int prev = atomicExch(&locked, 1);
    if(prev == 0)return true;
```

```
return false;
```
}

*int atomicExch(int \*data, int new)* Atomically set (\*data = new), and return

the previous value

// Add "val" to "\*data". Return old value. double atomicAdd(double \*data, double val)

```
while(try\_lock() == false); // Retry lock
```
double old =  $*\overline{data}$ ;  $*data = old + val;$ unlock();

return old;

{

}

Lock-based double precision atomicAdd()

- But there's a problem...
- Don't use this code!

```
// Add "val" to "*data". Return old value.
double atomicAdd(double *data, double val)
{
    while(atomicExch(&locked, 1) != 0)
             // Retry lock
    double old = *data;*data = old + val;locked = 0;return old;
}
```
#### A CUDA *warp*:

- A group of threads (32 on current GPUs) scheduled in lock-step
- All threads execute the same line of code
- Any thread not participating is idle

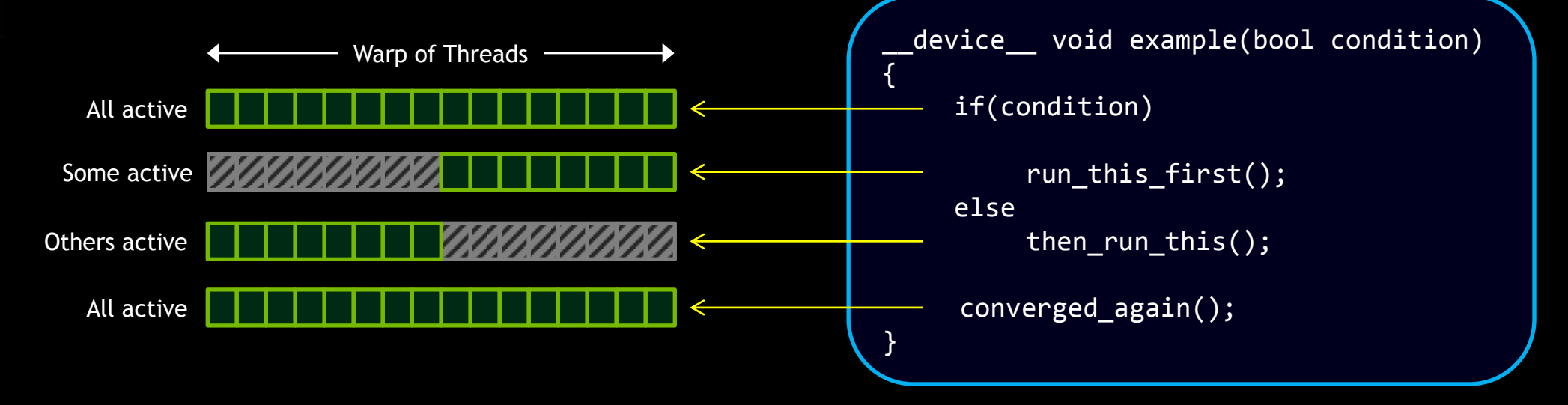

#### What does this mean for locks?

- Only one thread in the warp will lock
- We're okay so long as that's the thread which continues

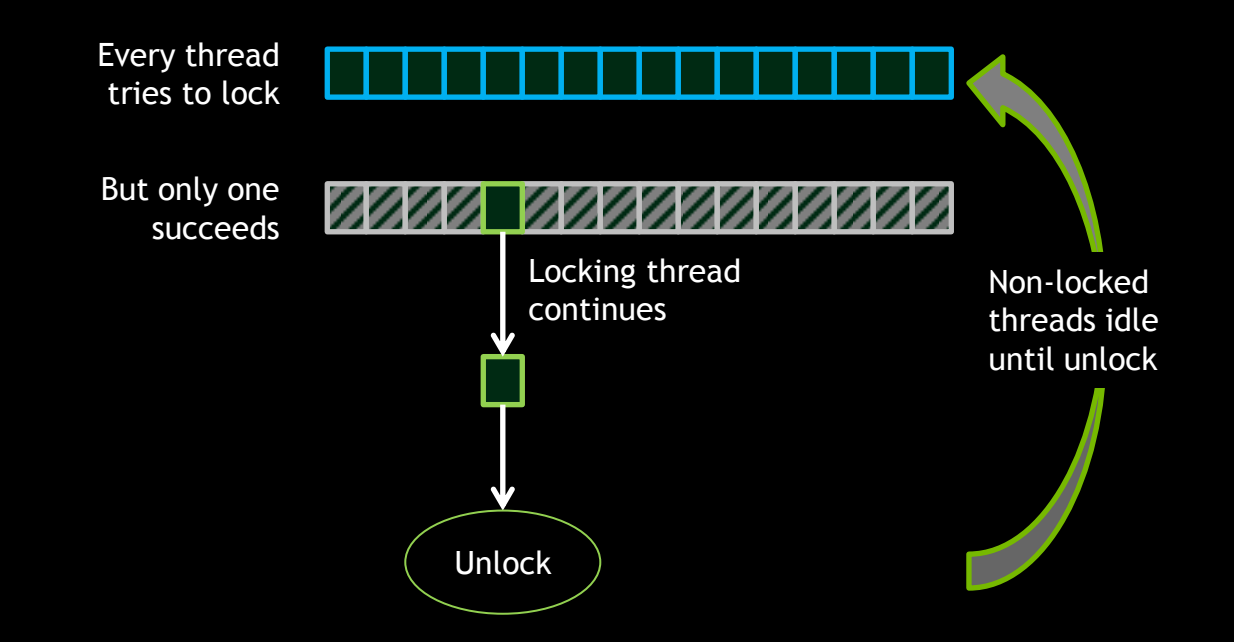

#### What does this mean for locks?

- **BUT:** If the wrong thread idles, we deadlock
- No way to predict which threads idle

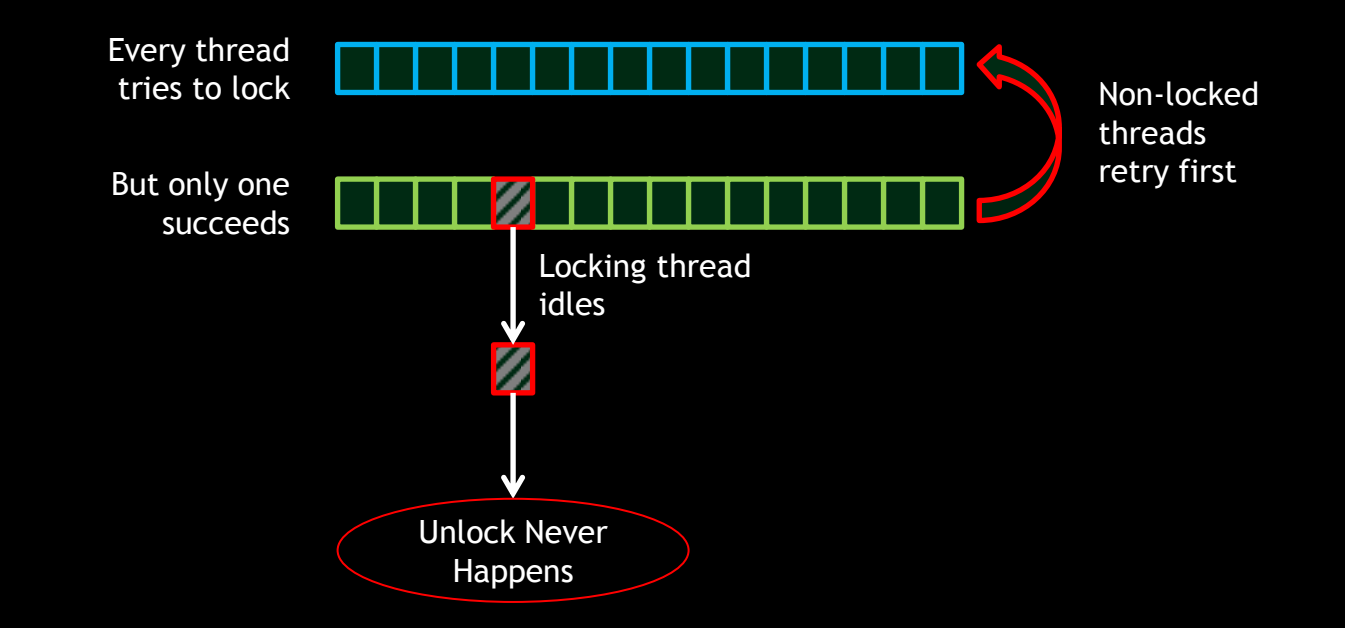

Working around divergence deadlock

- 1. Don't use locks between threads in a warp
- 2. Elect one thread to take the lock, then iterate
- 3. Use a lock-free algorithm...

## **Lock Free Algorithms: Better Than Locks**

Use atomic compare-and-swap to combine read, modify, write

- Under contention, exactly one thread is guaranteed to succeed
- **High throughput less work in critical section**
- Only applies if transaction is a single operation

uint64 atomicCAS(uint64 \*data, uint64 oldval, uint64 newval); If "\*data" is equal to "oldval", replace it with "newval" Always returns original value of "\*data"

#### **Lock-Free Data Updates**

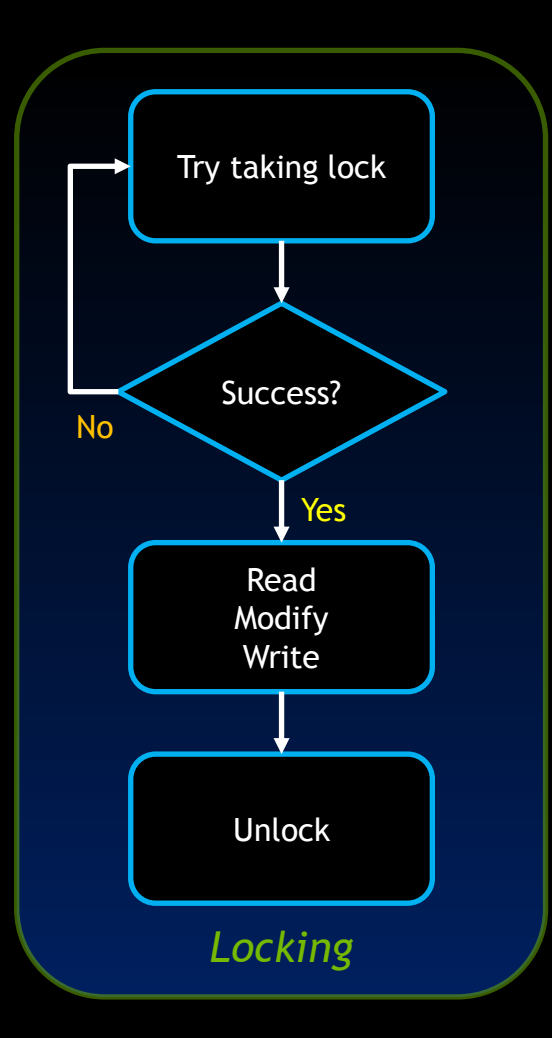

// Add "val" to "\*data". Return old value. double atomicAdd(double \*data, double val) { while(atomicExch(&locked, 1) != 0) ; // Retry lock double old =  $*data;$  $*data = old + val;$ 

 $locked = 0;$ 

return old;

}

#### **Lock-Free Data Updates**

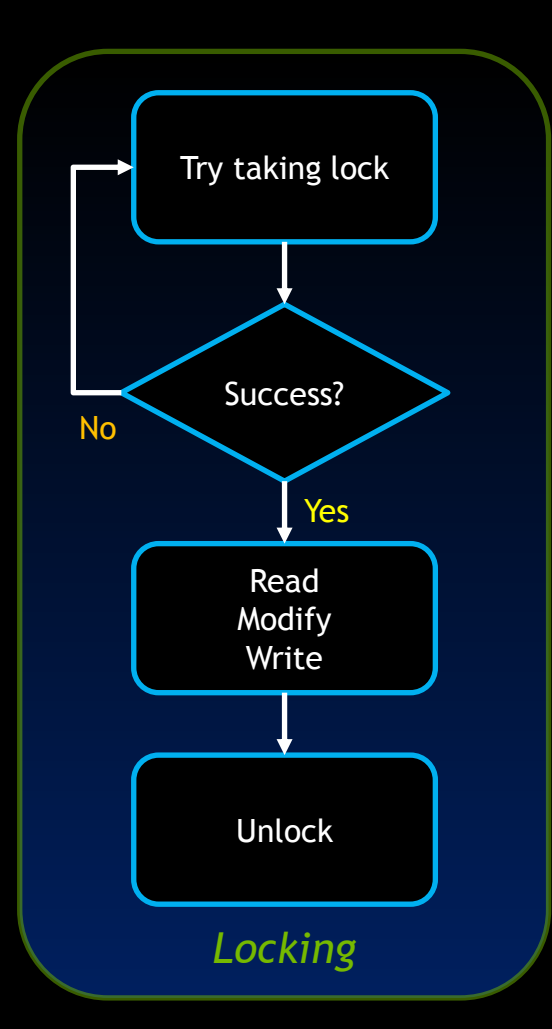

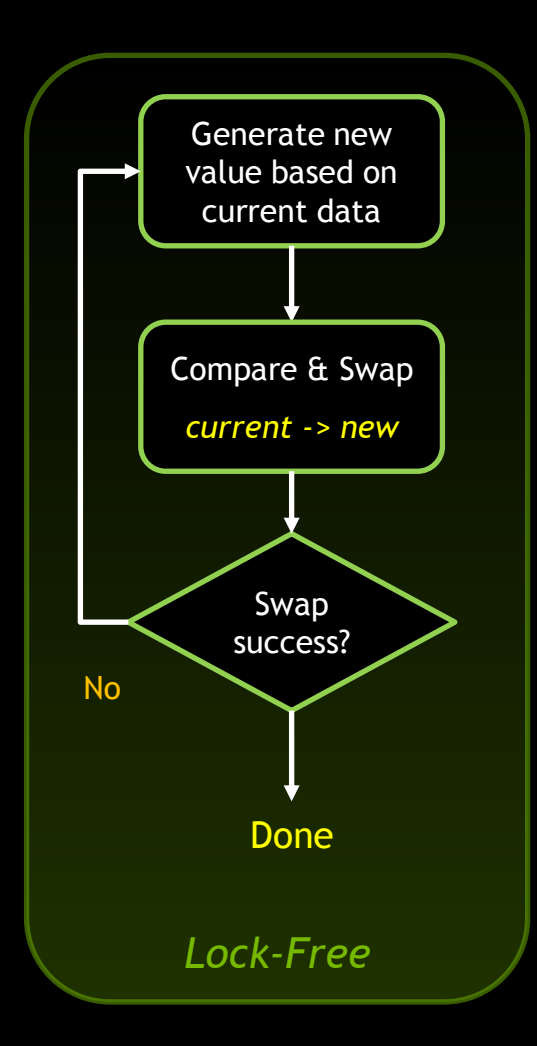

#### **Lock-Free Parallel Data Structures**

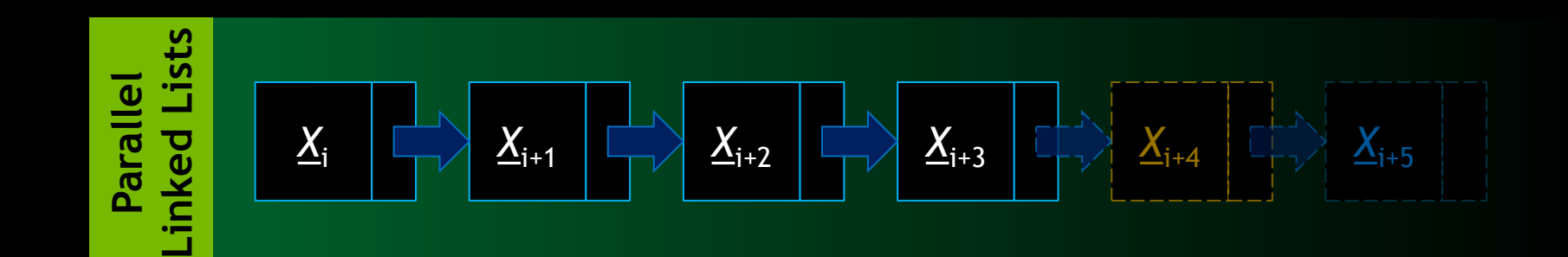

#### **Lock-Free Parallel Data Structures**

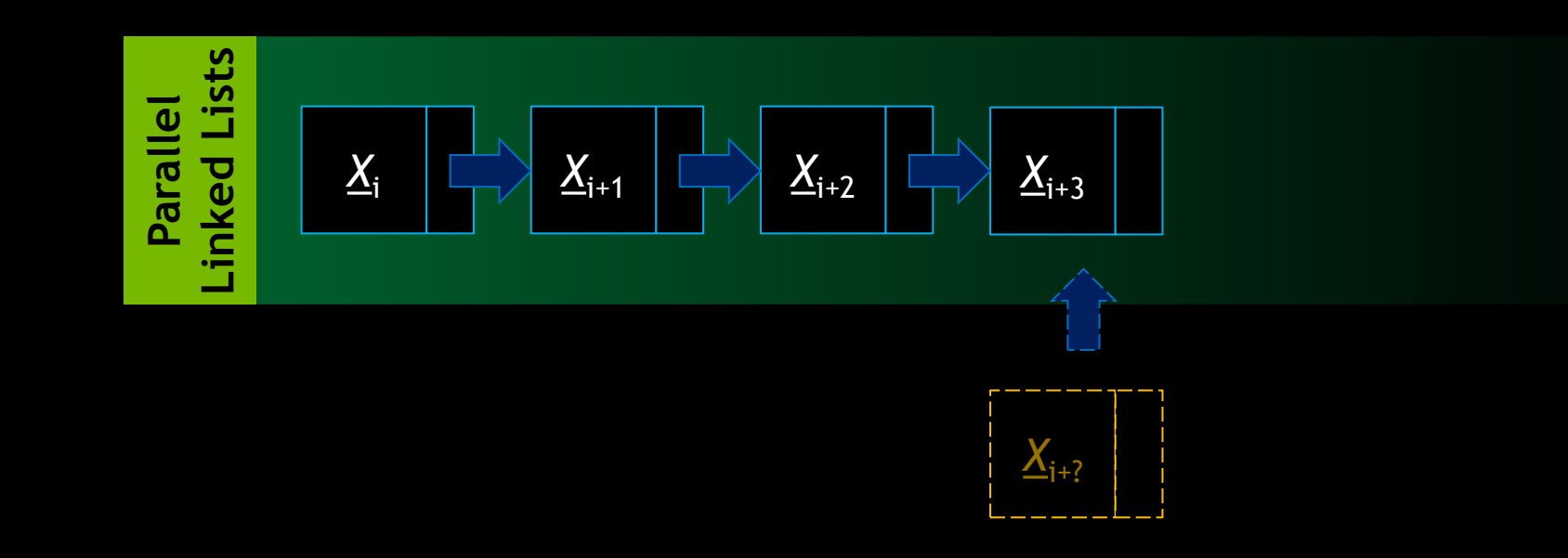

## **Lock-Free Parallel Data Structures**

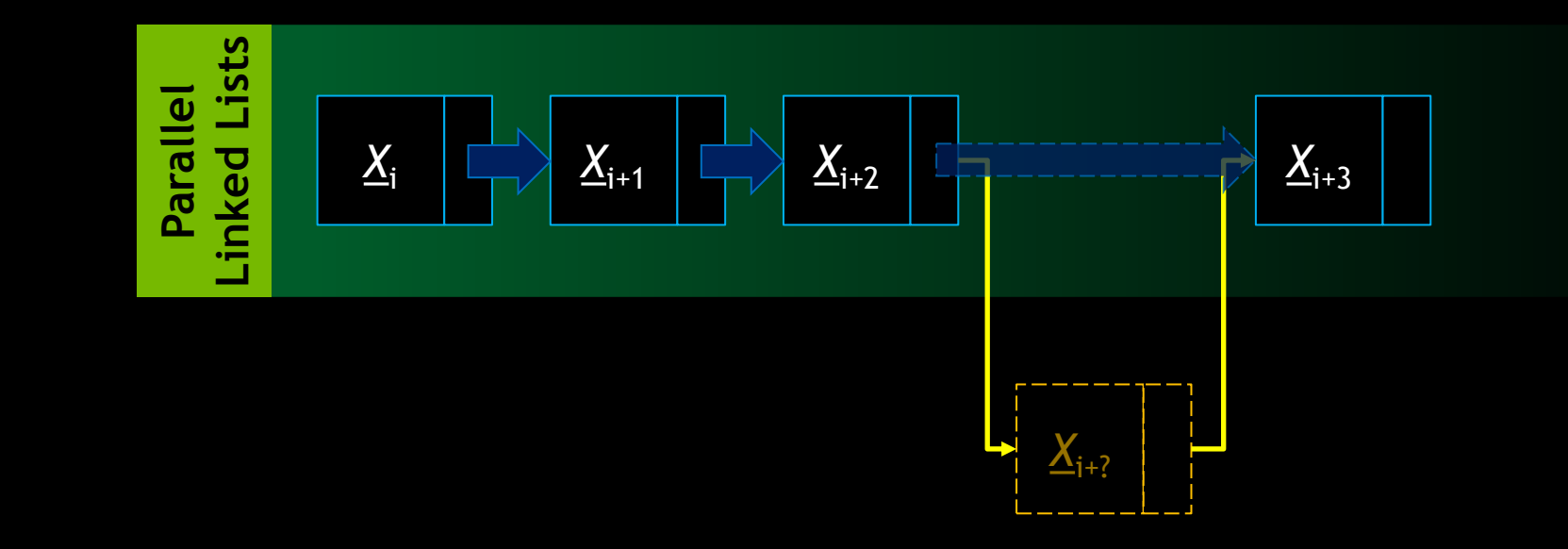

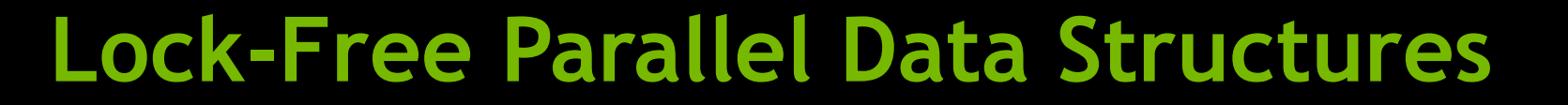

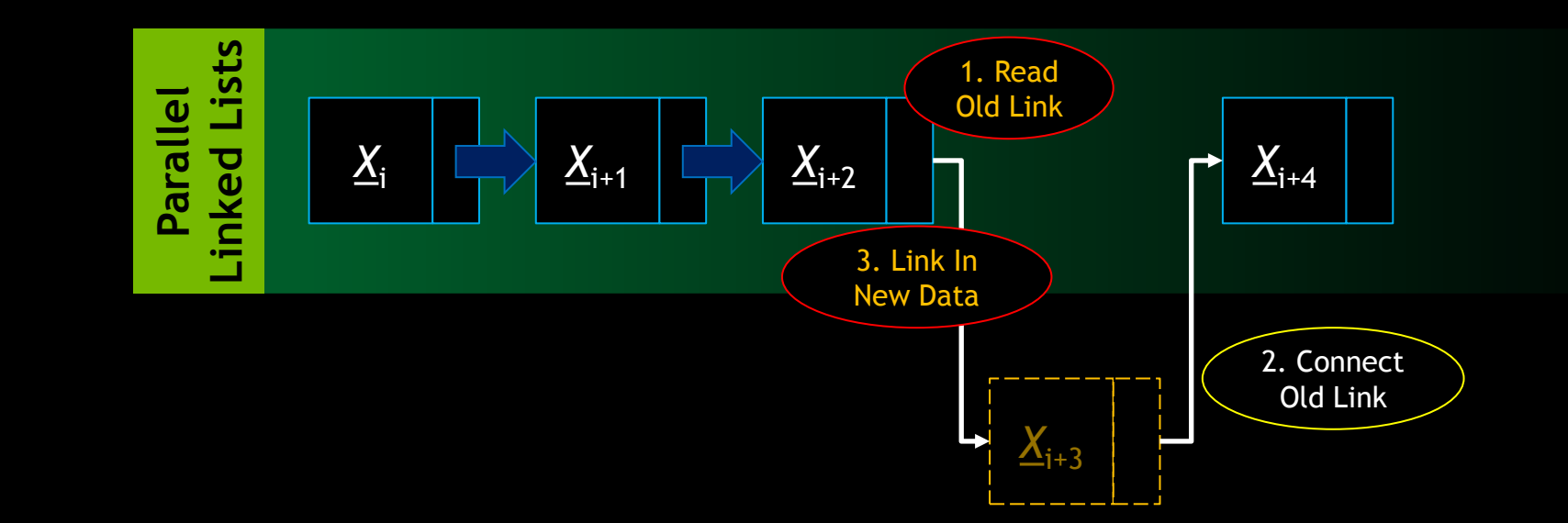

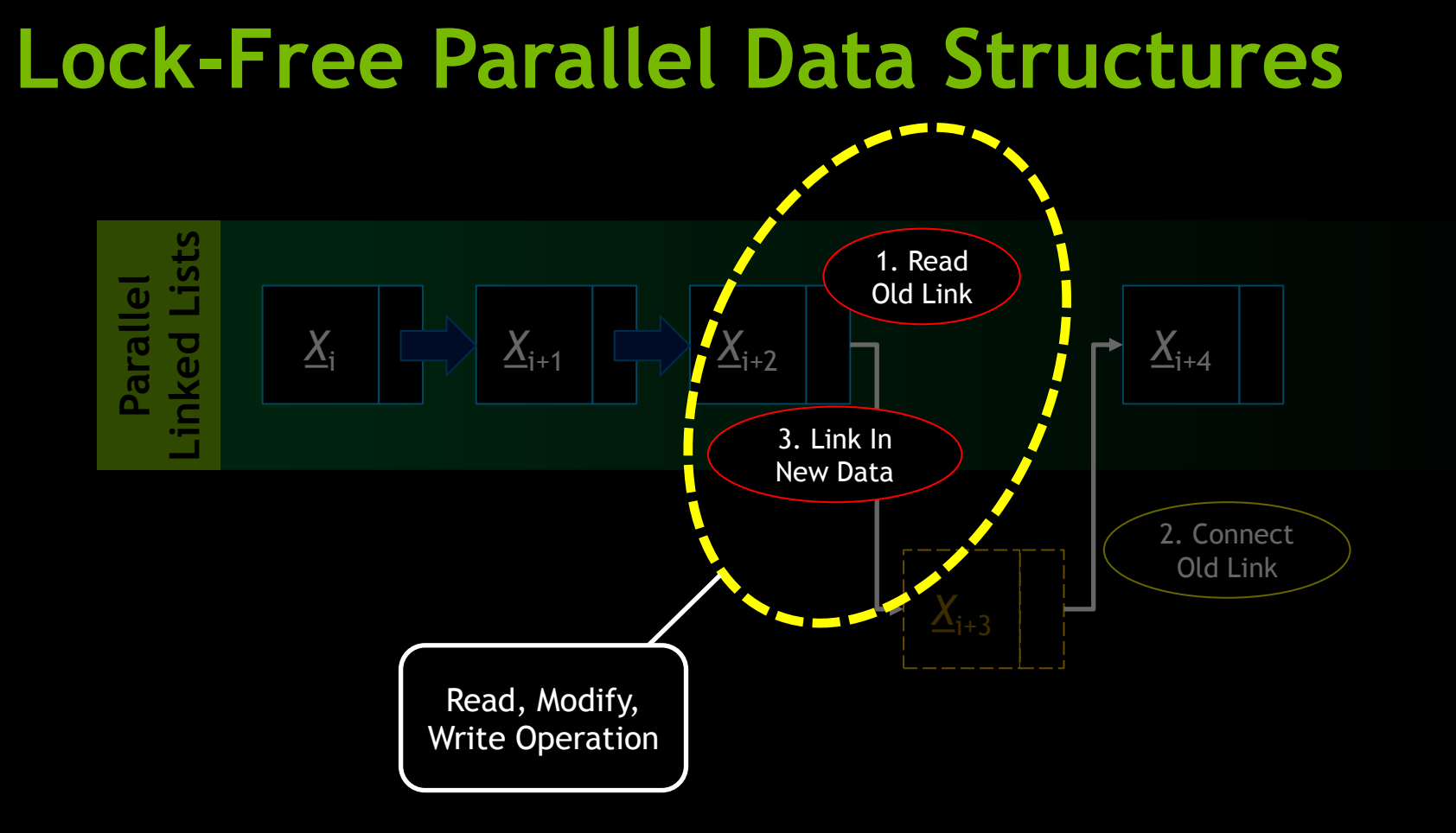

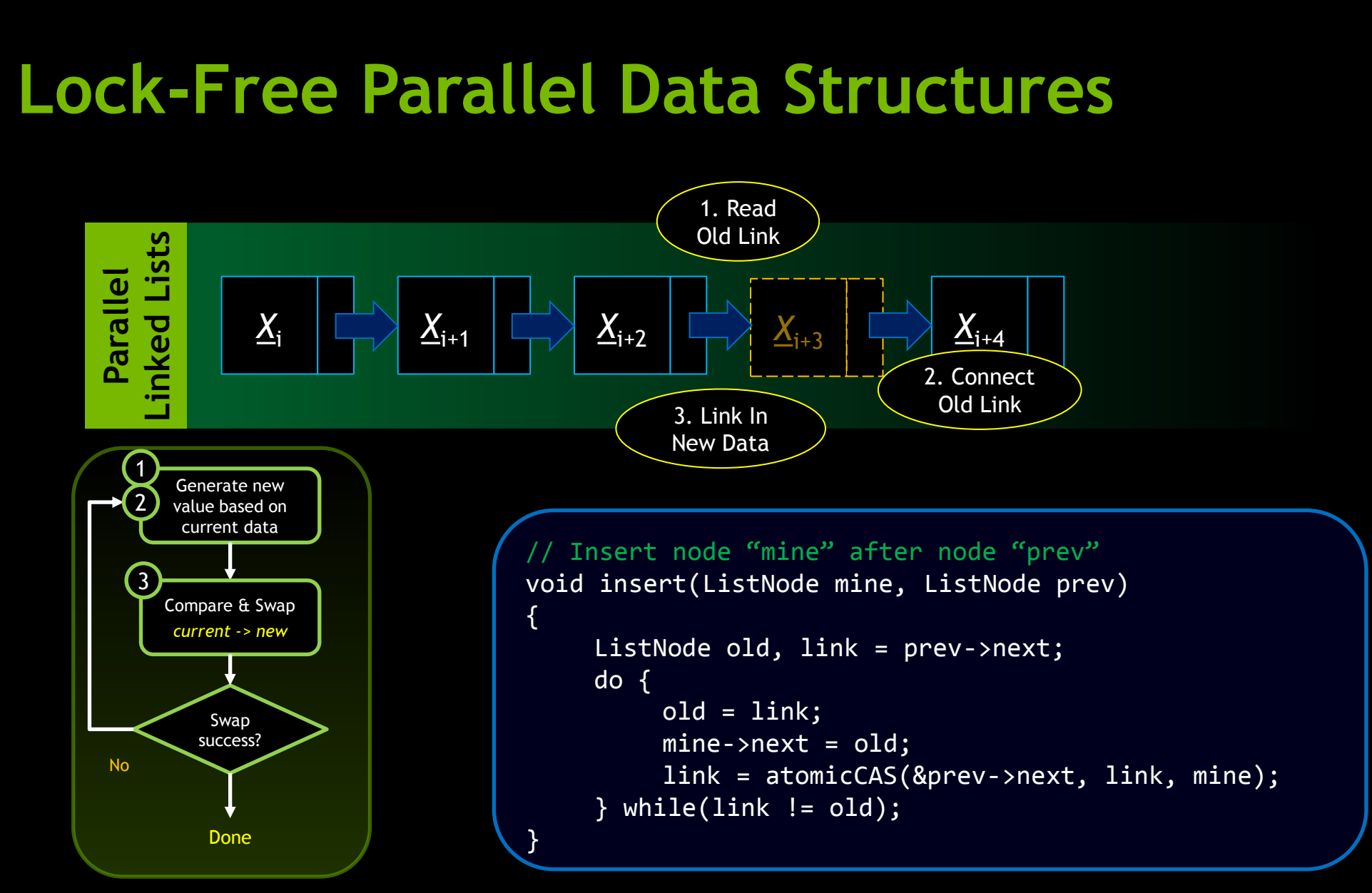

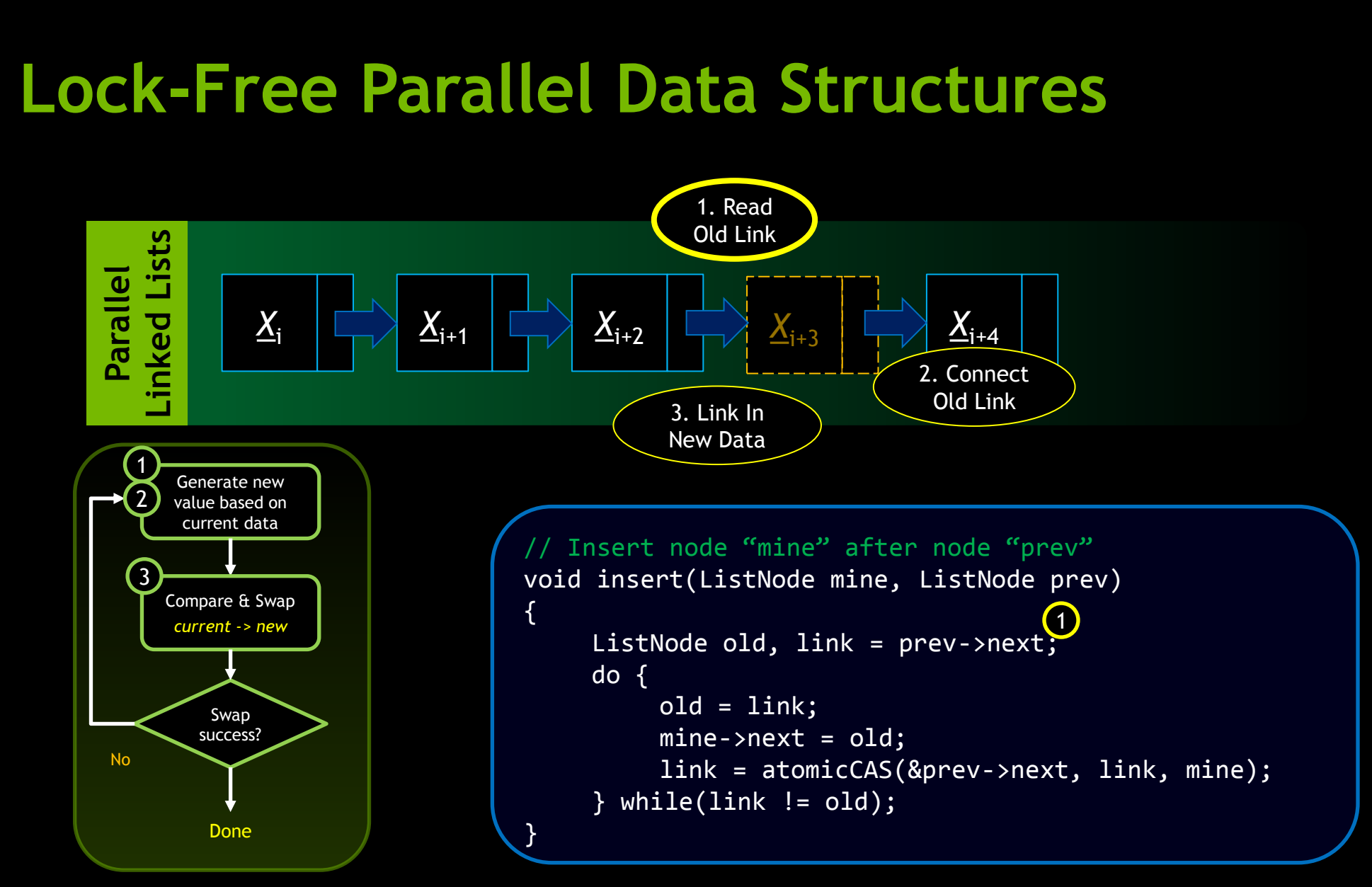

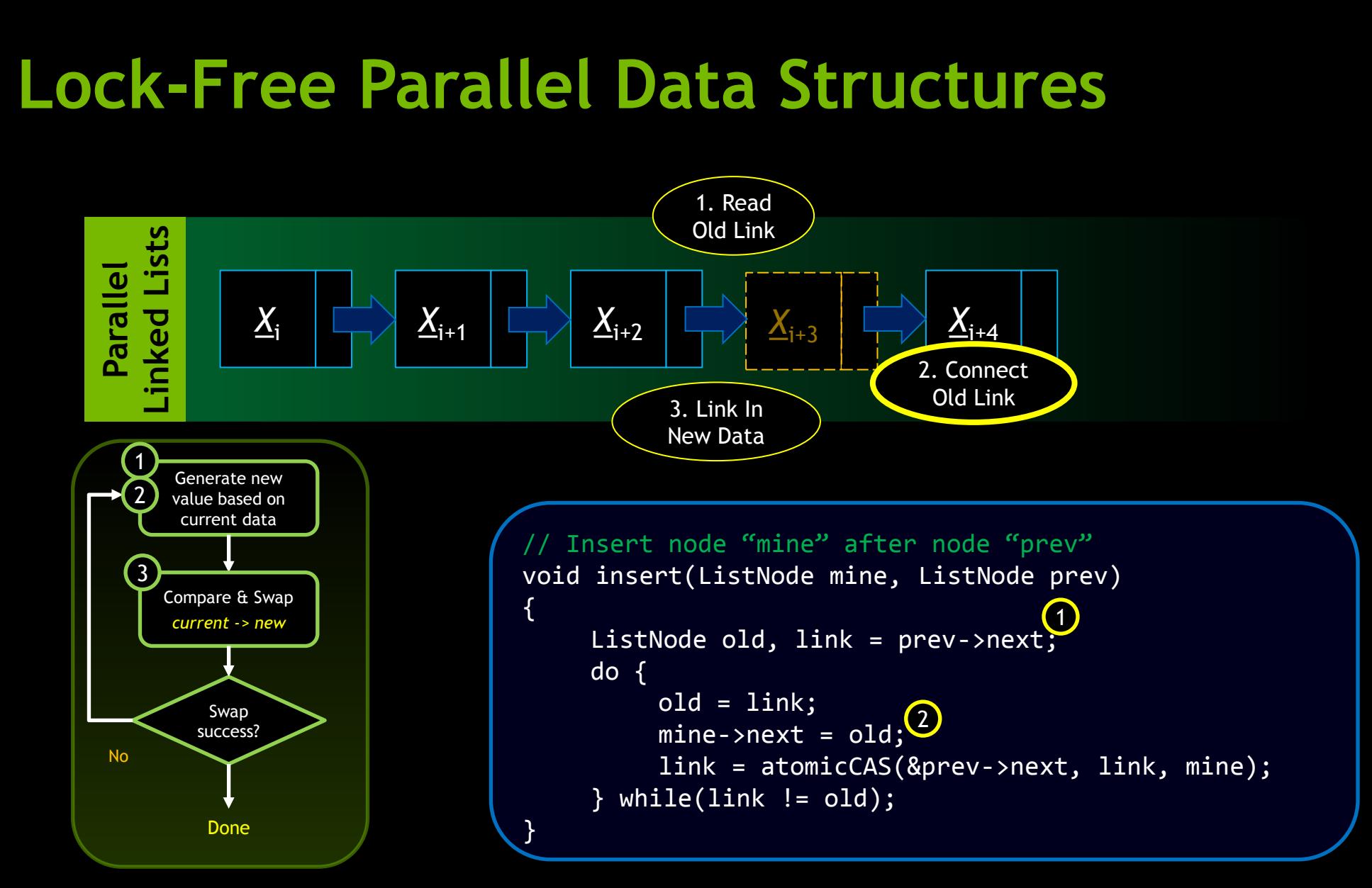

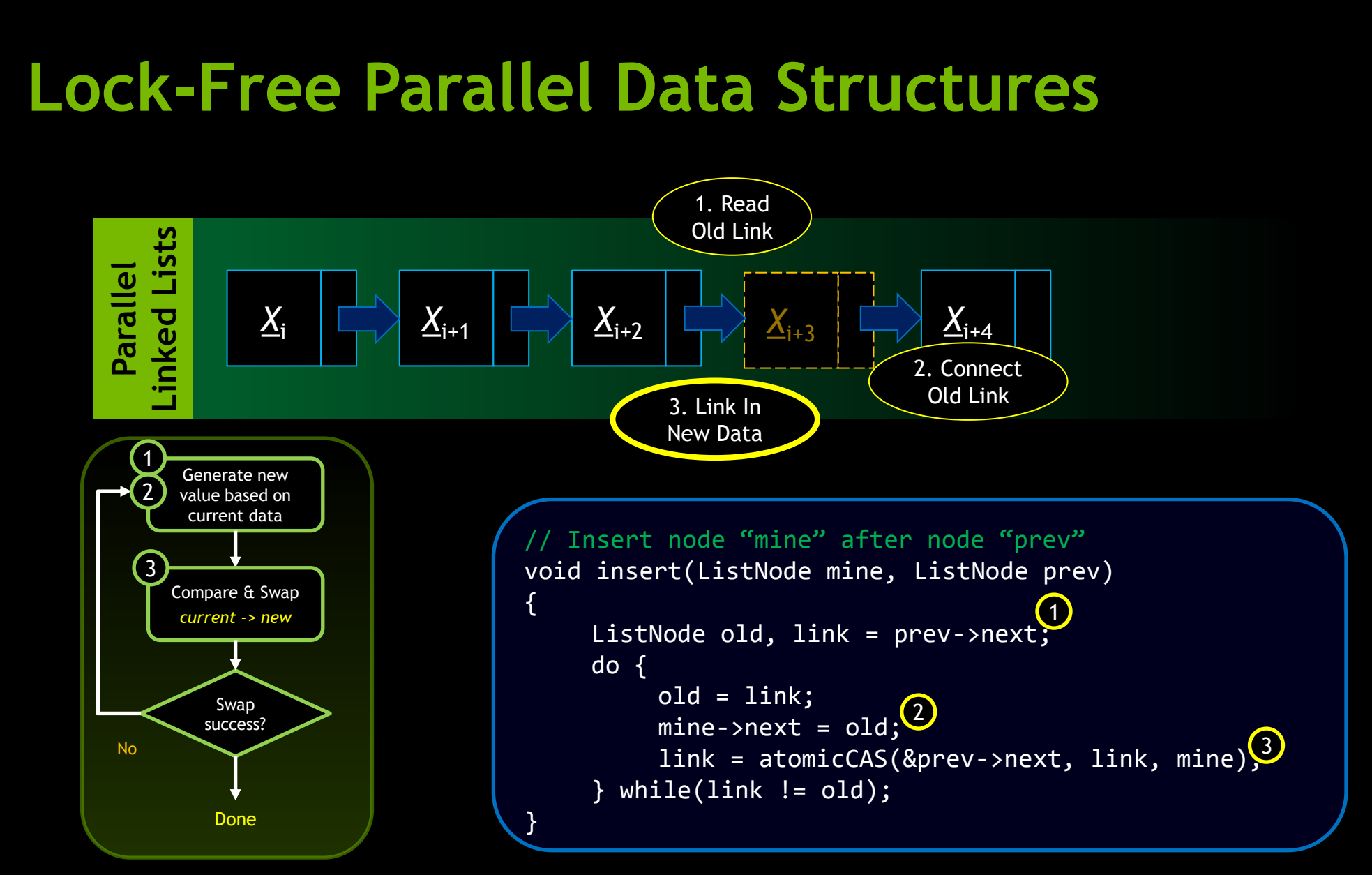

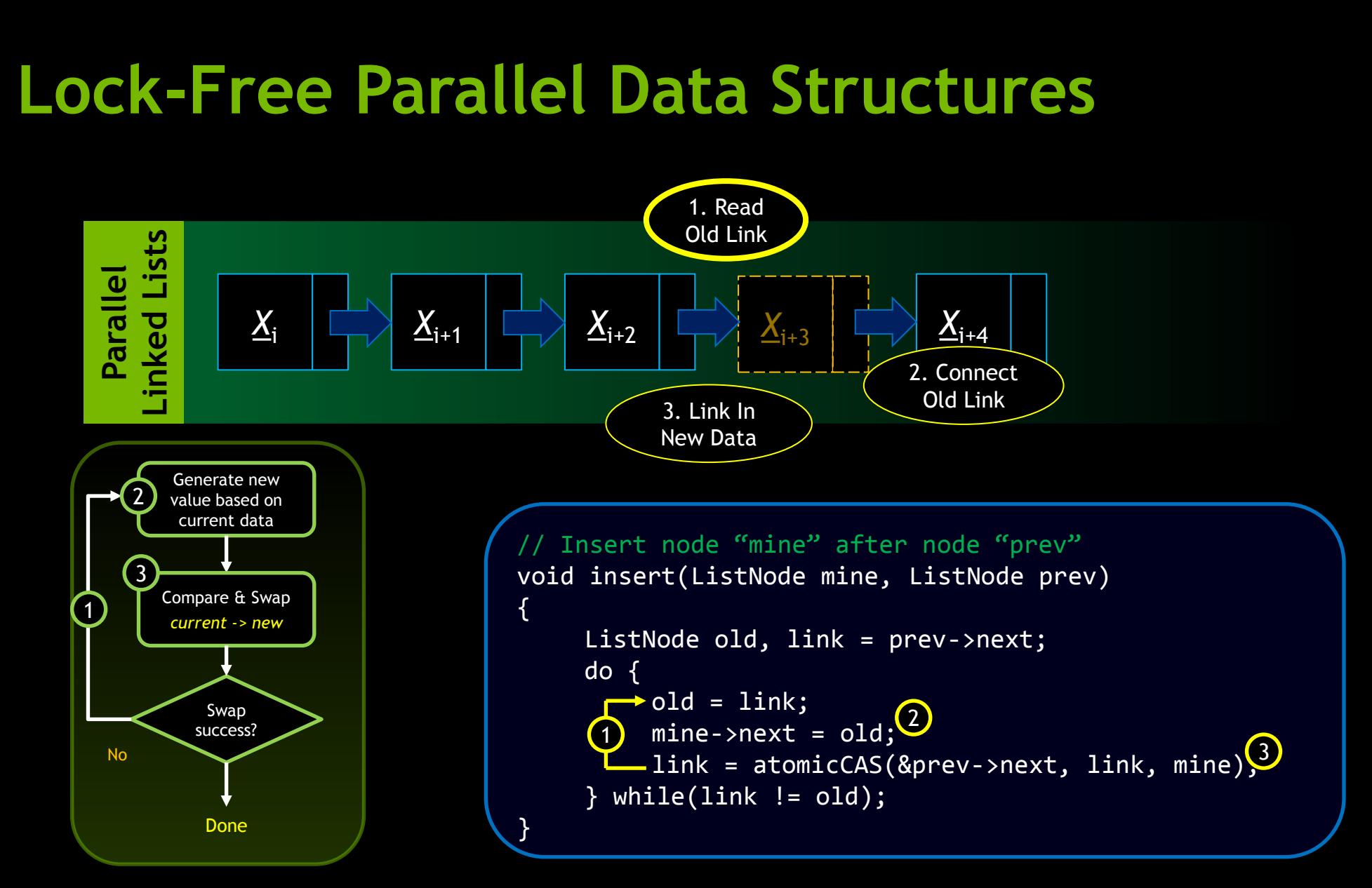

## **Worked Example: Skiplists & Sorting (LN)**

- Skiplists hierarchical linked lists, ordered
	- O(log n) lookup, insertion, deletion
	- Self-balancing with high probability
	- Concurrent operations well-defined, relies on atomic-CAS
- **Sorting strategy** 
	- Use *p* threads to concurrently insert *n* items into a single skiplist

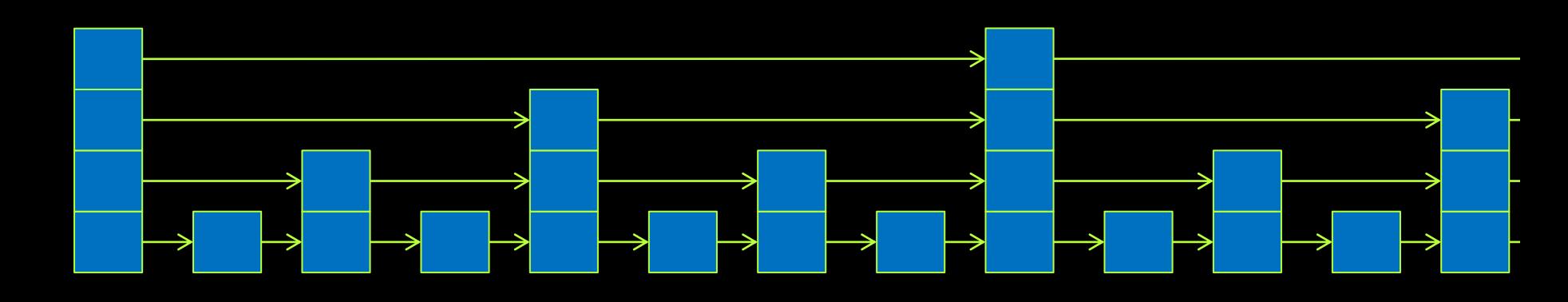

#### **Skiplist insertion – bottom level**

- Set *next* on new node, using ordinary STore
- Swing *prev* from existing node to new node with CAS

ST

— As long as it still points to the same node…

CAS

- Skiplist stays legal at all times
- Nobody can see upper pointers yet

## **Skiplist insertion – upper levels**

- Move up one level; repeat (find, point, swing)
- **Lots could have changed** 
	- But as long as the pointers are the same when you try to point to the new node (with CAS), then all is well

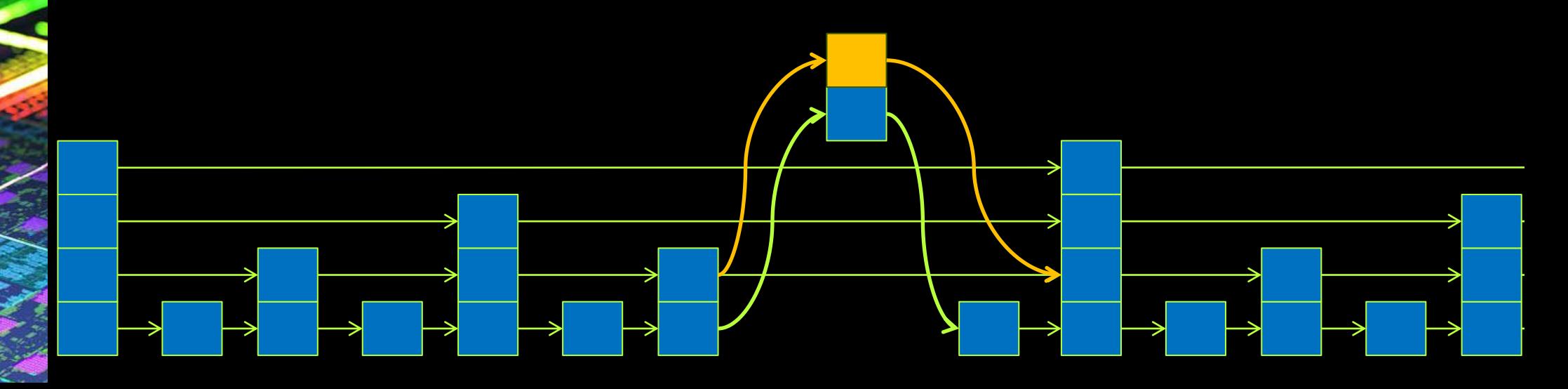

## **Skiplist Sorting Observations**

- Collisions high at first
	- but skiplist doubles in length every *iteration*
- Collisions diminish rapidly as N >> p
- Performance dominated by loads, not atomics
	- O(n log n) loads
	- $-$  O(n) atomics
- Insertion sort =  $O(n^2)$  ops

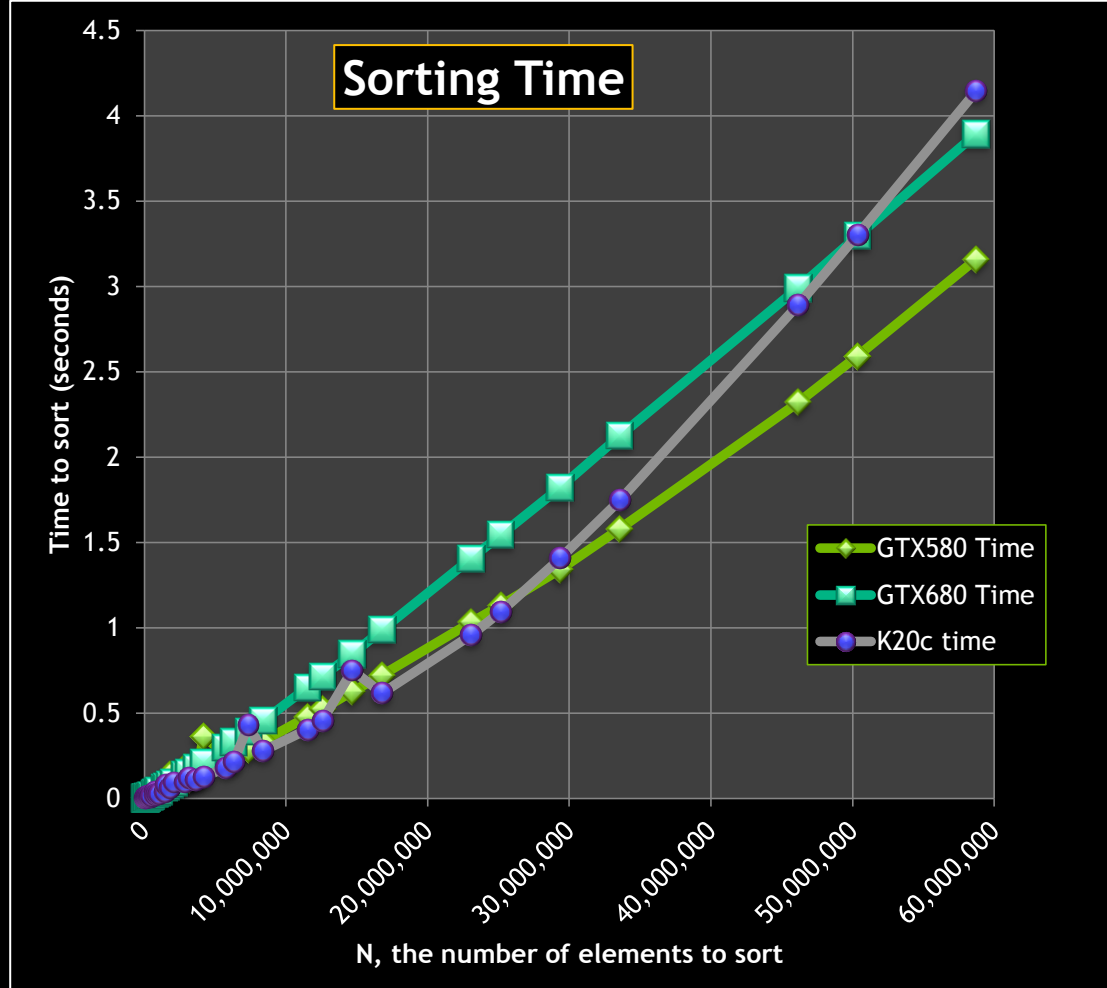

#### **Conclusions**

- **Example 2 Figure 11 Atomics allow the creation of much more sophisticated** algorithms that have higher performance
- **GPU** has parallel hardware to execute atomics
- **AtomicCAS can be used to mimic any coordination primitive**
- Atomics force serialization
	- don't ask for serialization when you don't need it
	- or, perform concurrent reductions when possible

# OLOGY<br>RENCE **LEO OPD**

# **Thankyou!**

# IOLOGY<br>RENCE **LEO Udd**

#### **Extra Slides**

## **Safe Ways to Lock - none are pretty**

Serialise per-warp

```
__global__ void useLock()
{
    int tid = threadIdx.x % warpSize;
      Perform warp operation by
     // one thread only
    if(tid == 0) lock();
    for(int i=0; i<warpSize; i+1) {
        if(tid == i) do_stuff();
     }
    if(tid == 0) unlock();
}
                                                           __global__ void useLock()
                                                          {
                                                              int done = 0;
                                                               while(!done)
                                                          \{ // Returns "true" for only
                                                                    // one active thread in warp
                                                                   if(elect_one_thread()) {
                                                                        lock();
                                                                       do_stuff();
                                                                       unlock();
                                                                      done = 1:
                                                           }
                                                           }
                                                          }
```
Lock per-thread

Both of these require knowledge of warp execution

#### **Lock-Free Data Updates**

```
// Add "val" to "*data". Return old value.
double atomicAdd(double *data, double val)
{
    double old, newval, curr = *data;do {
         // Generate new value from current data
         old = curr;
         newval = curr + val;// Attempt to swap old <-> new.
         curr = atomicCAS(data, old, newval);
```

```
// Repeat if value has changed in the meantime.
} while(curr != old);
```
return ret;

}

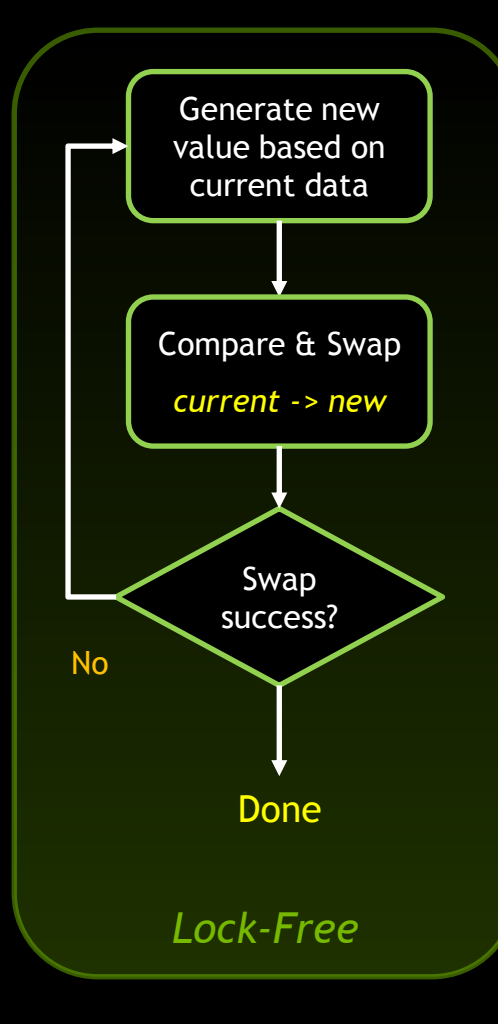